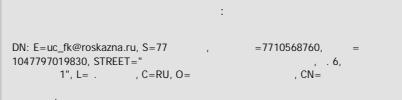

# **ВРЕМСТРАНИЕ ОБРАЗОВАНИЯ АДМИНИСТРАЦИИ ГОРОДА ТУЛЫ**

# МУНИЦИПАЛЬНОЕ БЮДЖЕТНОЕ УЧРЕЖДЕНИЕ ДОПОЛНИТЕЛЬНОГО ОБРАЗОВАНИЯ «ГОРОДСКОЙ ЦЕНТР РАЗВИТИЯ И НАУЧНО-ТЕХНИЧЕСКОГО ТВОРЧЕСТВА ДЕТЕЙ И ЮНОШЕСТВА» (МБУДО «ГЦРиНТТДиЮ»)

**ПРИНЯТА** на заседании педагогического совета МБУДО «ГЦРиНТТДиЮ» (протокол от 21.08.2023 №1)

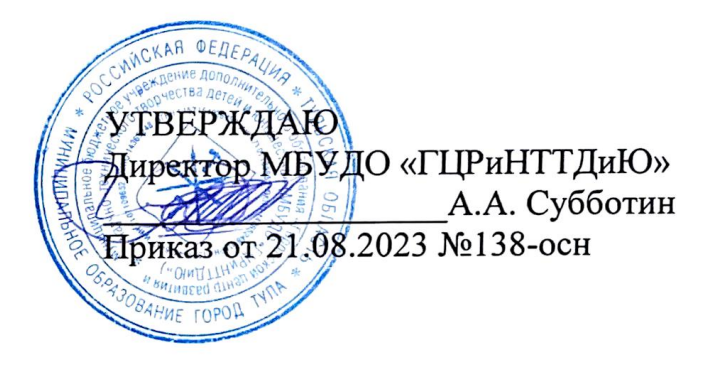

# ДОПОЛНИТЕЛЬНАЯ ОБЩЕРАЗВИВАЮЩАЯ ПРОГРАММА технической направленности

# **«Основы векторной графики и дизайна»**

Уровень программы: разноуровневая (стартовый, базовый) Возраст обучающихся: 9-12 лет Срок реализации: 2 года

Автор-составитель: Тихонова Наталья Владимировна, педагог дополнительного образования

г. Тула, 2023

Внутренняя экспертиза проведена. Программа рекомендована к рассмотрению на заседании педагогического совета МБУДО «Городской центр развития и научно-технического творчества детей и юношества»

Методист *Де*, ИОшина Е.А./<br>«<u>18» авидота 2</u>023 г.

#### **Раздел 1. Комплекс основных характеристик программы**

#### **Пояснительная записка**

Компьютерный дизайн как новое направление деятельности находится на стыке двух категорий профессий: творческих (дизайнер, художник, проектировщик) и инженерных (программист). Компьютерная графика настолько популярное явление современности, что практически все современные обучающие, развивающие, тренажерные, игровые и т.п. программы на компьютере немыслимы без использования средств мультимедиа. Без компьютерной графики не обходится ни одна современная мультимедийная программа.

Компьютерная графика стала увлекательным занятием для обучающихся. В процессе работы с компьютерной графикой у них формируются базовые навыки работы в графических редакторах, рациональные приемы получения изображений; одновременно изучаются средства, с помощью которых создаются эти изображения. Кроме того, осваиваются базовые приемы работы с векторными и растровыми фрагментами как совместно, так и по отдельности. В процессе обучения обучающиеся приобретают знания об истоках и истории компьютерной графики; о ее видах, о принципах работы сканера и принтера, технологиях работы с фотоизображениями и т. п.

Основное назначение дополнительной общеразвивающей программы «Основы векторной графики и дизайна» (далее – программа) состоит в выполнении социального заказа современного общества, направленного на подготовку подрастающего поколения к полноценной работе в условиях глобальной информатизации всех сторон общественной жизни.

#### *Направленность программы* – техническая

#### **Нормативно-правовой аспект создания программы**

Программа создана и обновлена на основании действующих нормативноправовых документов, регламентирующих деятельность педагогов учреждения дополнительного образования:

1. «Конвенция о правах ребенка» (одобрена Генеральной Ассамблеей ООН 20.11.1989) (вступила в силу для СССР 15.09.1990).

2. Федеральный закон от 29 декабря 2012 г. №273-ФЗ «Об образовании в Российской Федерации» (с изм. и доп.).

3. Федеральный закон от 24.07.1998 №124-ФЗ «Об основных гарантиях прав ребенка в Российской Федерации» (с изм. и доп.).

4. Федеральный закон от 24.06.1999 №120-ФЗ «Об основах системы профилактики безнадзорности и правонарушений несовершеннолетних» (с изм. и доп.).

5. Указ Президента РФ от 21.07.2020 №474 «О национальных целях развития Российской Федерации на период до 2030 года».

6. Распоряжение Правительства РФ от 29.05.2015 №996-р «Об утверждении Стратегии развития воспитания в Российской Федерации на период до 2025 года».

7. Распоряжение Правительства РФ от 31.03.2022 №678-р «Об утверждении Концепции развития дополнительного образования детей до 2030 года».

8. Приказ Министерства образования и науки Российской Федерации от 23.08.2017 №816 «Об утверждении Порядка применения организациями, осуществляющими образовательную деятельность, электронного обучения, дистанционных образовательных технологий при реализации образовательных программ».

9. Приказ Министерства просвещения Российской Федерации от 03.09.2019 №467 «Об утверждении Целевой модели развития региональных систем дополнительного образования детей».

10. Приказ Минтруда России от 22.09.2021 №652н «Об утверждении профессионального стандарта "Педагог дополнительного образования детей и взрослых» (начало действия с 01.09.2022).

11. Приказ Минпросвещения России от 27.07.2022 №629 «Об утверждении Порядка организации и осуществления образовательной деятельности по дополнительным общеобразовательным программам».

12. Постановление Главного государственного санитарного врача РФ от 28.09.2020 №28 «Об утверждении санитарных правил СП 2.4.3648-20 «Санитарно-эпидемиологические требования к организациям воспитания и обучения, отдыха и оздоровления детей и молодежи» (вместе с «СП 2.4.3648-20. Санитарные правила...»).

13. Постановление Главного государственного санитарного врача РФ от 28.01.2021 № 2 «Об утверждении санитарных правил и норм СанПиН 1.2.3685-21 «Гигиенические нормативы и требования к обеспечению безопасности и (или) безвредности для человека факторов среды обитания» (раздел VI «Гигиенические нормативы по устройству, содержанию и режиму работы организаций воспитания и обучения, отдыха и оздоровления детей и молодежи»).

14. Закон Тульской области от 30.09.2013 №1989-ЗТО «Об образовании» (с изм. и доп.).

15. Постановление администрации города Тулы от 29.04.2022 №268 «Об утверждении административного регламента предоставления муниципальной услуги «Запись на обучение по дополнительным общеразвивающим программам».

16. Устав МБУДО «ГЦРиНТТДиЮ», другие нормативные правовые документы федерального, регионального и муниципального уровней в рамках дополнительного образования детей и взрослых с учетом изменений и дополнений действующего законодательства Российской Федерации, в т.ч.

- методические рекомендации Министерства образования и науки Российской Федерации по проектированию дополнительных общеобразовательных общеразвивающих программ (включая разноуровневые) от 18.11.2015 №09-3242 и от 29.03.2016 №ВК-641/09 по реализации адаптированных дополнительных общеобразовательных программ, способствующих социально-психологической реабилитации, профессиональному самоопределению детей с ограниченными возможностями здоровья, включая детей-инвалидов, с учетом их особых образовательных потребностей;

письмо Минпросвешения России от 31.01.2022 №ДГ-245/06 «О направлении методических рекомендаций» (вместе с «Методическими рекомендациями по реализации дополнительных общеобразовательных программ с применением электронного обучения и дистанционных образовательных технологий»);

Письмо Минпросвещения России от 15.04.2022 №СК-295/06 «Об использовании государственных символов Российской Федерации» (вместе с «Методическими рекомендациями "Об использовании государственных символов Российской Федерации при обучении и воспитании детей и молодежи в образовательных организациях, а также организациях отдыха детей и их оздоровления"»);

- Письмо Минпросвещения России от 17.06.2022 №АБ-1611/06 «О направлении Стандарта церемониала» (вместе со "Стандартом Церемонии поднятия (спуска) Государственного флага Российской Федерации», утв. Минпросвещения России 06.06.2022);

- Письмо министерства образования Тульской области от 27.03.2023 №16- 10/2754 «Пути повышения доступности дополнительного образования детей в системе образования региона» (методические рекомендации).

#### **Актуальность Программы**

В современном мире возникла необходимость укрепления связей ребёнка с новыми информационными компьютерными технологиями и искусством.

Одним из главных аспектов воспитания и развития подрастающего поколения в процессе обучения является интеллектуальное и творческое развитие обучающихся. В настоящее время объем и уровень сложности информации,

предлагаемой обучающимся для усвоения, постоянно увеличивается, поэтому процесс их интеллектуального развития требует интенсификации и творческого подхода. Одним из путей повышения интенсивности обучения является использование компьютерных технологий обучения.

«Adobe illustrator» в настоящее время является одной из наиболее популярных векторных графических программ. Свою популярность программа приобрела благодаря тому, что позволяет начинающим и профессиональным художникам создавать иллюстрации различной сложности. Она позволяет изображать различные векторные объекты, применять к ним заливки, обводки, фильтры и эффекты. А также имеет возможность работы с растровыми изображениями.

Знания, полученные при изучении программы, обучающиеся могут использовать при создании графических объектов с помощью программы Adobe Illustrator для различных школьных предметов: физики, химии, биологии, математики и др. Созданное изображение может быть использовано в докладе, статье, мультимедиа-презентации, размещено на WEB-странице или импортировано в другой электронный документ. Знания и умения, приобретенные в результате освоения программы, являются фундаментом для дальнейшего совершенствования мастерства в области графического дизайна, трёхмерного моделирования, анимации, создания систем виртуальной реальности.

Необходимость постоянно обновлять и расширять профессиональные компетенции, также продиктована современными условиями информационного общества. Истинным профессионалам любой отрасли науки и техники свойственно рассматривать умение представлять себя и свой продукт деятельности как инструмент, позволяющий расширять и поддерживать профессиональную компетентность на должном уровне, улавливать самые перспективные тенденции развития мировой конъюнктуры, шагать в ногу со временем.

#### **Уровень сложности**

Уровень сложности программы определяется возрастными особенностями обучающихся, различной степенью их подготовки и индивидуальных особенностей, направленностью интересов.

*1 год обучения - стартовый уровень.* Предполагает использование и реализацию универсальных форм организации материала: формирование у обучающихся системы разносторонних знаний о графических редакторах и умение применять их в компьютерной графике.

*2 год обучения – базовый уровень.* Предполагает использование и реализацию таких форм организации материала, которые обеспечивают освоение специализированных знаний: обучение практическому использованию различных графических редакторов; подготовка обучающихся к системно-информационному восприятию мира, обеспечение адаптации в информационном обществе; развитие креативных способностей и подготовка к художественно-эстетическому восприятию окружающего мира.

# **Педагогическая целесообразность программы и ее отличительные особенности**

Известно, что любые объемы информации человек лучше усваивает, когда она поступает через канал зрения. Причина кроется в особенностях человеческой психики и физиологии. В силу этих особенностей рассматриваемые изображения очень быстро анализируются, моментально ассоциируются с накапливаемыми в течение всей жизни образами и распознаются намного выше, чем при анализе информации, поступающей, например, по слуховому каналу. Поэтому доля графических данных в профессиональной деятельности любого рода неуклонно растет. Следовательно, требуются и средства для работы с изображениями, и специалисты, умеющие грамотно использовать эти средства.

Широкое использование компьютерных технологий в различных сферах человеческой деятельности ставит перед обществом задачу овладения компьютерной графикой, как предмета изучения. Одной из разновидностей компьютерной графики является векторная графика. Векторная графика - это система изображения объекта при помощи таких элементарных графических объектов, как точка, линия, ломанная и многоугольник. Одной из самых популярных программ для работы с такой графикой является графическая программа Adobe Illustrator.

Adobe Illustrator является незаменимым инструментом для творческих работников, web-дизайнеров, фотохудожников, полиграфистов и других специалистов по компьютерной графике, которым необходимо воплощать свои идеи в виде печатной продукции или публиковать изображения на web-страницах. С помощью Adobe Illustrator дизайнеры создают красочные иллюстрации, иконки, паттерны, логотипы, дизайн-макеты для упаковочной продукции, графику для соцсетей и многое другое. Примеры графического дизайна мы видим повсюду: логотипы на бытовой технике, меню в ресторане, постер нового фильма, рекламный баннер на сайте, обои для телефона, принт на футболке — всё это можно сделать в данной программе. Одним из главных преимуществ программы является то, что качество векторных изображений не зависит от разрешения в отличие от растровых. Векторное изображение — это набор примитивных фигур (линии, кривые, круги, квадраты), описанных математическими формулами. Файл в векторе содержит не точки, а векторы — данные о координатах точек и линий.

Векторную графику, независимо от её сложности, можно разбить на совокупность геометрических фигур и линий, которые определённым образом размещены по отношению друг к другу. На практике это значит, что картинку в векторе можно масштабировать до любого размера без потери качества и детализации изображения.

Посещая занятия, ребята смогут сделать первые шаги в изучении векторной графики и дизайна в программе Adobe illustrator и уверенно продолжить свое движение в заданном направлении. Будущее докажет им необходимость этого, а занятия помогут им найти своё место в современном информационном мире. В этом заключается педагогическая целесообразность данной программы.

Занятия компьютерной графикой и дизайном выступают как действенное средство развития компьютерной грамотности, зрительной памяти, художественных способностей, изобразительных умений и навыков. Занятия помогают становлению личности обучающегося, его индивидуальности, волевых качеств.

Содействуя развитию воображения и фантазии, пространственного мышления и колористического восприятия, процесс обучения влияет на процесс формирования графической культуры обучающегося, его эмоциональной отзывчивости. Изобразительное творчество само по себе выступает как действенное средство духовно-нравственного и культурно-эстетического воспитания детей, а использование компьютера способствует расширению технического кругозора обучающихся.

Новизна Программы состоит в первую очередь в том, что она не только прививает навыки и умение работать с графической программой, но и способствует формированию эстетической культуры. Эта программа не даёт ребёнку «уйти в виртуальный мир», а учит видеть красоту реального мира и передавать её с помощью современных средств электронной коммуникации. Отличительная особенность данной программы в том, что она дает обучающимся понимание графического редактора как вида искусства, учит совмещать возможности растровой и векторной информации. Открывает возможности не только изучить основные инструменты работы, но и увидеть, как их можно использовать для решения разнообразных задач, максимально реализовав именно творческие способности.

Программа рассчитана на изучение материала под контролем педагога с обязательным освоением основных навыков и приёмов практической работы с ПК, соблюдением всех правил по ТБ. Занятия детского объединения носят комбинированный характер (лекционные элементы и практические занятия на компьютеризированных рабочих местах). Основной упор сделан именно на практические занятия, в ходе которых обучающиеся приобретают устойчивые навыки работы с компьютерной техникой.

Для обучающихся, освоивших дополнительную общеразвивающую программу «Изостудия «Лотос», данная программа предоставляет возможность более детального и углубленного изучения отдельных разделов предмета «Компьютерная графика» с целью овладения основами современного вебдизайна. А также появляется возможность приблизить обучение к реалиям современной жизни и заложить основы современного подхода к выбору обучающимися будущей профессии, связанной как с миром искусства, так и с миром коммуникационных технологий. Программа реализует современные требования по изучению профессиональных графических пакетов.

Содержание программы 2 года обучения направлено на изучение элементов программе Adobe illustrator и применение этих знаний в проектной деятельности, например, проектирование визуального имиджа компаний, сувенирной продукции, знаков корпоративной идентификации, пиктограмм, а также создание своего проекта на основе предложенного примера. Данная деятельность подразумевает самостоятельную работу обучающегося над дизайнерским проектом. В рамках этого сотрудничества педагог выступает не как руководитель, а как наставник и консультант.

Обучение по программе способствует раннему профессиональному самоопределению обучающихся, освоению в дальнейшем таких специальностей, как дизайн, конструирование и моделирование, а также специальностей, в которых необходимы навыки создания соответствующей предметной среды.

Программа может быть реализована в дистанционном формате.

Программа предполагает наличие вариативной части. Вариативная часть разрабатывается педагогом дополнительного образования самостоятельно в случае введения в учреждении дистанционной формы обучения. Вариативная часть предоставляется возможность педагогу менять темы, разделы программы.

В рамках дистанционной формы обучения данная программа будет реализована с использованием платформ и сервисов для проведения онлайн и видео-конференций, мессенджеров, социальных сетей.

Дистанционная форма предполагает изучение не менее 55% объема программы в режиме онлайн с использованием выбранной платформы и мессенджеров. Допускается использование электронных образовательных ресурсов сети Интернет, не противоречащих нормам этики и морали, в форме семинаров, мастер-классов по направлению деятельности, электронную почтовую рассылку (методические рекомендации, информационные материалы), работу в мессенджерах (консультационная работа), кейс-технологии, презентации и др.

*Адресат.* Программа рассчитана на обучающихся в возрасте 9-12 лет.

Набор осуществляется без предварительных отборов и просмотров.

В том числе на обучение по программе принимаются обучающиеся успешно закончившие обучение по дополнительной общеразвивающей программе «Изостудия «Лотос».

Программа составлена с учетом возрастных и психофизиологических особенностей обучающихся.

# **Краткая психолого-педагогическая характеристика возрастных особенностей обучающихся.**

В психологии дана четкая характеристика возрастных и психологических особенностей, позволяющая рассматривать детский, подростковый, юношеский возраст как особый духовный мир и состояние личности. Психологический аспект изучения конкретного возраста неотделим от педагогического и особо значим для совершенствования процесса обучения.

9-10 лет - младший школьный возраст – это возраст вхождения в учебную деятельность, овладение ее структурными элементами.

Одним из ведущих компонентов организации деятельности является внимание. Способность ребенка сконцентрировать внимание на определенном задании и какое-то время работать без отвлечений постепенно повышается к 10 годам.

Для обеспечения эффективной организации внимания необходимо соблюдать следующие условия:

1. Включению в работу с компьютером должна предшествовать 1,5-2 минутная подготовительная работа, обеспечивающая готовность (подготовку) к новому виду деятельности. Это может быть подготовка рабочего места, приготовление необходимых материалов, коврика, мыши, принятия удобной позы, включение компьютера и необходимой программы работы.

2. Эффективное и качественное выполнение задания в значительной мере определяется четкостью, ясностью инструкции. Нечеткость инструкции, непонятные слова, многоступенчатость действия создают помехи в восприятии, затрудняют его и снижают концентрацию внимания. Поэтому инструкция (любое задание) должна быть четко сформулирована, сложное (многоступенчатое) задание должно быть разделено на этапы и определена последовательность выполнения этих этапов. Кроме этого, должны быть четко определены критерии завершения работы.

В 10-12 лет наступает самый благоприятный возраст для творческого развития. В подростковом возрасте происходит изменение характера познавательной деятельности. Также характерно интенсивное развитие произвольной

памяти, возрастание умения логически обрабатывать материал для запоминания. Внимание становится более организованным, все больше выступает его преднамеренный характер. Стоит обратить внимание на такую психологическую особенность данного возраста, как избирательность внимания. Это значит, что дети откликаются на необычные, увлекательные занятия, а быстрая переключаемость внимания не дает возможности сосредоточиться долго на одном и том же деле. Однако, если создаются трудно преодолимые и нестандартные ситуации, ребята занимаются работой с удовольствием и длительное время. Важно учитывать все эти особенности на занятиях, создавать нестандартные ситуации. Например, при изучении графического редактора, после изучения инструментов редактора, ребята получают творческие задания: разработать свой орнамент, который в дальнейшем можно применить для создания выразительного образа в интерьере комнаты – обои с орнаментом, который был разработан ребенком, или создание пасхальной открытки для любимой бабушки в подарок.

Знание психофизиологических особенностей конкретных возрастных групп обучающихся позволяет не только осуществлять дифференцированный подход, но и осознанно, профессионально грамотно выбрать наиболее эффективные формы и методы формирования личности, также зависящие от их возрастных особенностей.

### *Срок реализации программы -* 2 года

#### *Объем программы* **- 216** часов

*1 год обучения* - 144 часа

*2 год обучения* - 72 часа

#### *Формы обучения* **–** очная.

#### *Форма организации образовательного процесса – групповая.*

Обучающиеся поделены на группы, количество обучающихся в группе – 10- 12 человек (на основании Устава).

*Тип занятий:* теоретический, практический, комбинированный, контрольный.

#### *Режим занятий:*

1 год обучения – 2 раза в неделю по 2 академических часа продолжительностью по 45 минут, перерыв – 10 минут;

2 год обучения - 1 раз в неделю, 2 академических часа, продолжительностью 45 минут, перерыв – 10 минут.

#### **Цели и задачи программы**

*Цель программы -* воспитание гармоничной и перспективно развитой личности обучающегося посредством его включения в деятельность по созданию креативных объектов в области изобразительного искусства с использованием современных информационно-коммуникативных технологий.

Программа ставит следующие **задачи:**

 раскрыть креативные способности, подготовить к художественноэстетическому восприятию окружающего мира;

развивать интерес к компьютерной графике, дизайну;

 сформировать у обучающихся умения владеть компьютером как средством решения практических задач связанных с графикой;

 сформировать необходимые знания и приобретать практические навыки работы с графическим редактором;

 познакомить со специальной терминологией, основами знаний в области композиций, дизайна, формообразования;

повысить общую компьютерную грамотность обучающихся;

 расширять знания и умения в сфере информатики и изобразительного искусства, способствовать их систематизации;

 заложить основу для дальнейшего обучения информатики в школе, поскольку обучение информатики носит системный характер;

 подготовить сознание обучающихся к системно-информационному восприятию мира, развивать стремление к самообразованию, обеспечить в дальнейшем социальную адаптацию в информационном обществе и успешную профессиональную и личную самореализацию;

 развивать художественные навыки, творческое воображение композиционное мышление, художественный вкус, графическое умение;

формировать информационную и эстетическую культуру обучающихся;

развивать эмоциональную сферу, чувства, душу;

воспитывать толерантное отношение в группе;

 воспитывать умение планировать свою работу, собранность, аккуратность при подготовке к занятию;

 воспитывать умственные и волевые усилия, концентрацию внимания, логичность и развитого воображения;

развивать моторику руки, зрительную память, глазомер.

# **Ожидаемые результаты деятельности по программе**

#### **личностные:**

развиты информационная и эстетическая культура обучающихся;

воспитано толерантное отношение в группе;

сформирована максимальная самостоятельность детского творчества;

привиты аккуратность и внимание при подготовке к занятию;

сформировано умение планировать свою работу;

сформированы усидчивость, сконцентрированность внимания;

#### **метапредметные:**

 подготовлено сознание обучающихся к системно-информационному восприятию мира, развито стремление к самообразованию, способствующее обеспечению в дальнейшем социальной адаптации в информационном обществе и успешной профессиональной и личной самореализации;

 раскрыты креативные способности, которые способны подготовить к художественно-эстетическому восприятию окружающего мира;

привит интерес к компьютерной графике, дизайну;

развивать творческое воображение;

 сформировано умение владеть компьютером как средством решения практических задач, связанных с графикой и дизайном;

#### **предметные (образовательные):**

 расширены знания, полученные при изучении информатики и изобразительного искусства;

 обучающиеся ознакомлены с основами знаний в области композиций, дизайна, формообразования;

освоена специальная терминология;

 сформированы необходимые знания и практические навыки работы с графическим редактором.

#### **Содержание программы**

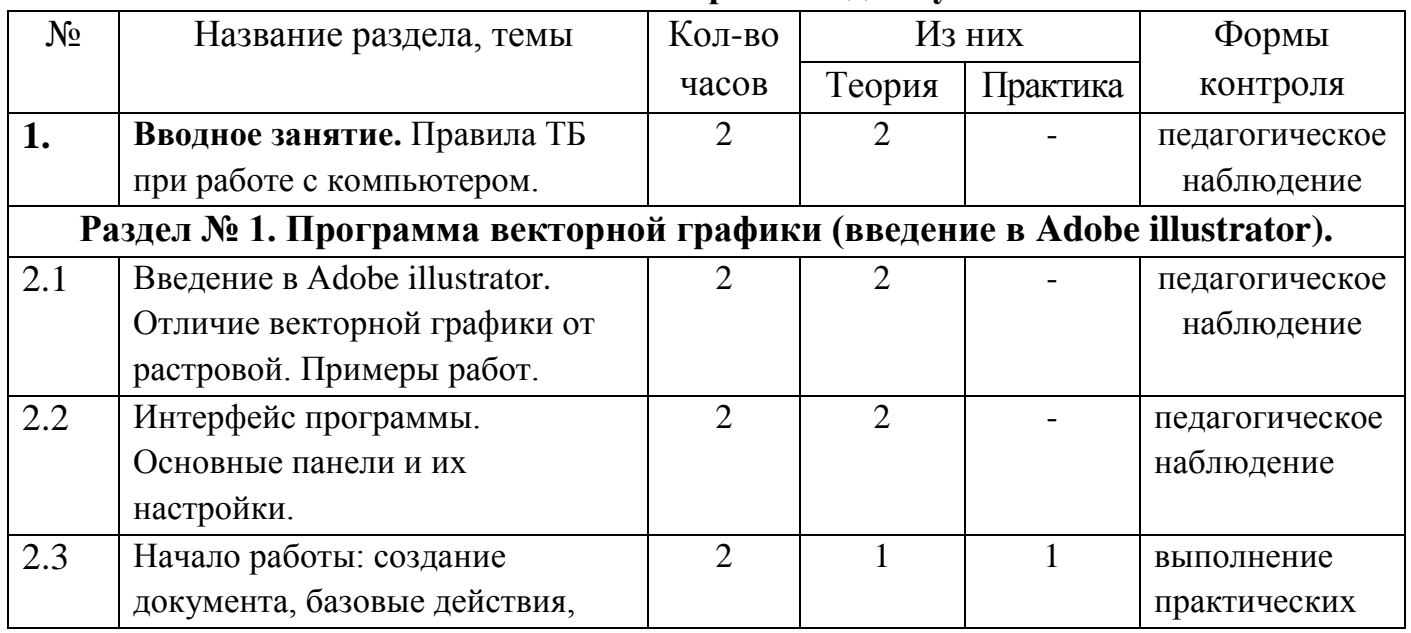

#### **Учебный план первого года обучения**

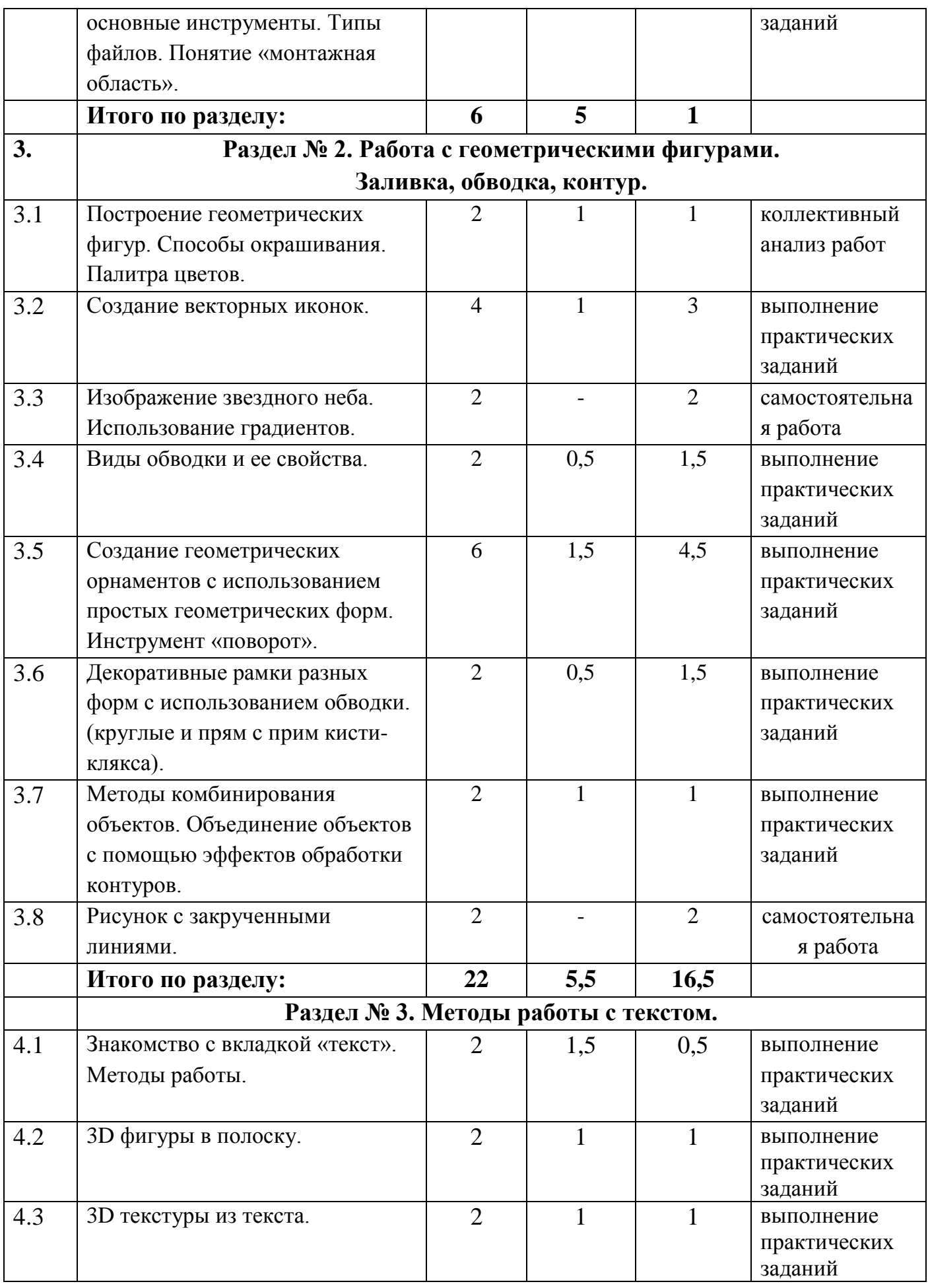

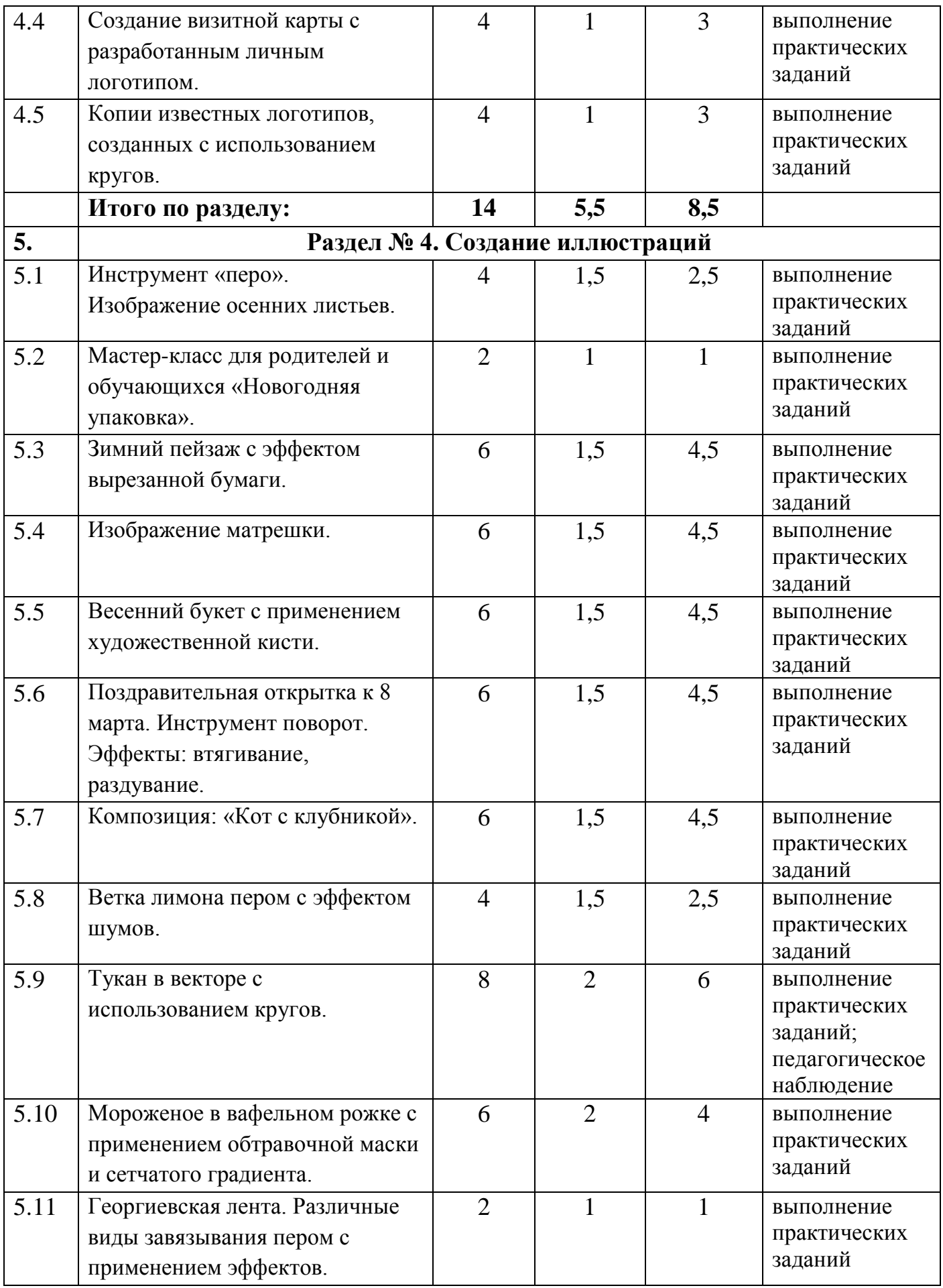

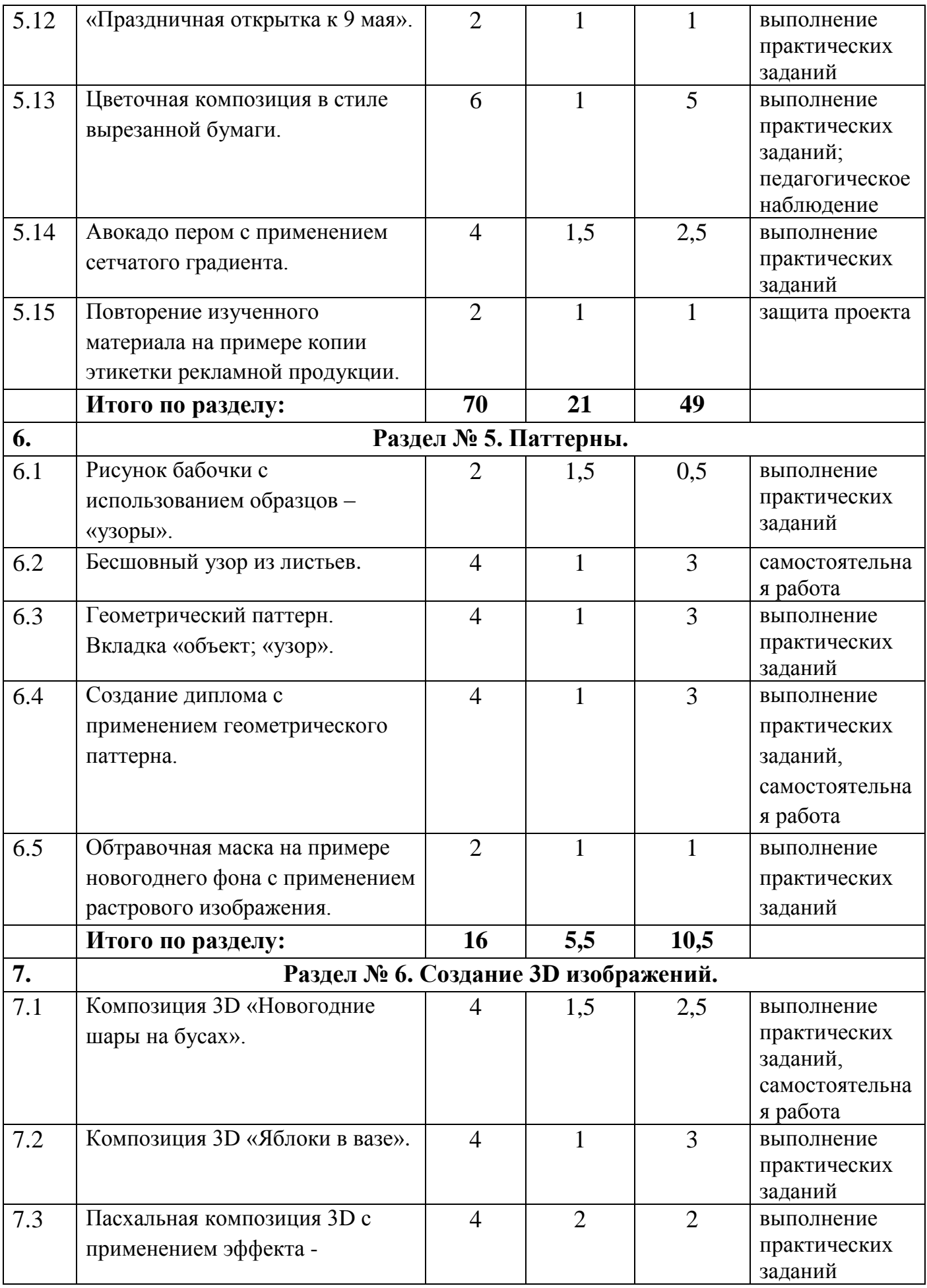

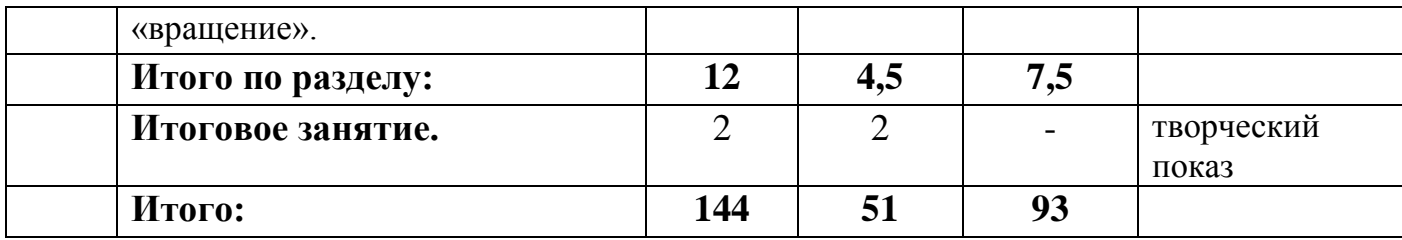

#### **Содержание учебного плана первого года обучения**

# **Вводное занятие.**

# Правила ОТ и ТБ.

*Теория.* Правила техники безопасности на занятиях по компьютерной графике.

# *Раздел № 1. Программа векторной графики (введение в Adobe illustrator).*

**Тема 1. «Введение в Adobe illustrator. Отличие векторной графики от растровой. Примеры работ».** 

*Теория.* Введение в Adobe illustrator. Отличие векторной графики от растровой. Примеры работ.

### **Тема 2. «Интерфейс программы. Основные панели и их настройки».**

*Теория.* Рабочая область программы. Главное командное меню. Применение панели инструментов.

**Тема 3. «Начало работы: создание документа, базовые действия, основные инструменты». Типы файлов. Понятие «монтажная область».**

*Теория.* Правила создания документа, базовые действия. Типы файлов. Понятие «монтажная область».

*Практика.* Создание документа, базовые действия, основные инструменты. Преобразование файлов из одного формата в другой. Создание монтажных областей.

# *Раздел № 2. Работа с геометрическими фигурами. Заливка, обводка, контур.*

**Тема 1. «Построение геометрических фигур. Способы окрашивания. Палитра цветов.**

*Теория.* Палитра цветов. Пантоны. Этапы создания фигур.

*Практика.* Рисование геометрических фигур и разными видами заливки.

# **Тема 2. «Создание векторных иконок».**

*Теория.* Этапы создания иконок.

*Практика.* Рисование векторных иконок.

# **Тема 3. «Изображение звездного неба. Использование градиентов».**

*Практика.* Рисование звездного неба с применением градиентов.

**Тема 4. «Виды обводки и ее свойства».** 

*Теория.* Виды обводки и ее свойства.

*Практика.* Рисование фигур с различными видами обводки.

**Тема 5. «Создание геометрических орнаментов с использованием простых геометрических форм. Инструмент «поворот».** 

*Теория.* Приемы создания геометрических орнаментов.

*Практика.* Построение геометрических орнаментов.

# **Тема 6. «Декоративные рамки разных форм с использованием обводки. (круглые и прям с прим кисти-клякса)».**

*Теория.* Варианты создания рамок.

*Практика.* Построение сетки основы с дальнейшей детализацией.

# **Тема 7. «Методы комбинирования объектов. Объединение объектов с помощью эффектов обработки контуров».**

*Теория.* Примеры создания комбинирования объектов.

*Практика.* Комбинирование объектов на примеры различных объектов.

### **Тема 8. Рисунок с закрученными линиями».**

*Практика.* Создание рисунка с закрученными линиями.

# *Раздел № 3. Методы работы с текстом.*

#### **Тема 1. «Знакомство с вкладкой «текст». Методы работы.**

*Теория.* «Вкладка «текст». Основные свойства».

*Практика.* Работа с текстом.

### **Тема 2. «3D фигуры в полоску».**

*Теория.* Применение эффектов для создания 3D фигур в полоску. *Практика.* Создание 3D фигур в полоску.

### **Тема 3. «3D текстуры из текста».**

*Теория.* Приемы создания 3D текстуры из текста.

*Практика.* Создание 3D текстуры из текста.

# **Тема 4. «Создание визитной карты с разработанным личным логотипом.».**

*Теория.* Правила создания визитной карты. Образец создания логотипа. Примеры логотипов.

*Практика.* Создание личной визитной карты.

# **Тема 5. «Копии известных логотипов, созданных с использованием кругов».**

*Теория.* Правила создания логотипов, созданных с использованием кругов. *Практика.* Копирование логотипов.

### *Раздел № 4. Создание иллюстраций.*

#### **Тема 1. «Инструмент «перо». Изображение осенних листьев».**

*Теория.* Правила работы пером. Приемы использования. Примеры работ.

*Практика.* Рисование осенних листьев.

# **Тема 2. «Мастер-класс для родителей и обучающихся «Новогодняя упаковка».**

*Теория.* Этапы создания новогодней упаковки.

*Практика.* Создание новогодней упаковки.

# **Тема 3. «Зимний пейзаж с эффектом вырезанной бумаги».**

*Теория.* Правила рисования пером с применением эффектов.

*Практика.* Создание зимнего пейзажа с эффектом вырезанной бумаги.

# **Тема 4. «Изображение матрешки».**

*Теория.* Этапы создания матрешки с применением обработки контуров. *Практика.* Иллюстрация матрешки.

### **Тема 5. «Весенний букет с применением художественной кисти».**

*Теория.* Этапы рисования букета. Функции кистей.

*Практика.* Рисование букета.

# **Тема 6. «Поздравительная открытка к 8 марта. Инструмент поворот. Эффекты: втягивание, раздувание».**

*Теория.* Этапы рисования открытки с дополнительными эффектами для создания открытки.

*Практика.* Рисование открытки.

### **Тема 7.** Композиция **«Кот с клубникой».**

*Теория.* Этапы создания композиции инструментом перо с дополнительными обработками.

*Практика.* Создание композиции «Кот с клубникой».

### **Тема 8. «Ветка лимона пером с эффектом шумов».**

*Теория.* Этапы рисования композиции. Применение эффектов.

*Практика.* Поэтапное создание композиции.

# **Тема 9. «Тукан в векторе с использованием кругов».**

*Теория.* Техника рисования тукана с применением кругов.

*Практика.* Поэтапное рисование тукана пером.

# **Тема 10. «Мороженое в вафельном рожке с применением обтравочной маски и сетчатого градиента».**

*Теория.* Техника рисования мороженого. Применение обтравочной маски в работе. Понятие «сетчатый градиент».

*Практика.* Поэтапное рисование мороженого в вафельном рожке.

**Тема 11. «Георгиевская лента. Различные виды завязывания пером с применением эффектов».** 

*Теория.* Варианты рисования георгиевской ленты.

*Практика.* Рисование различных вид георгиевских лент с применением эффектов.

# **Тема 12. «Праздничная открытка к 9 мая».**

*Теория.* Техника создания праздничной открытки.

*Практика.* Создание открытки.

## **Тема 13. «Цветочная композиция в стиле вырезанной бумаги».**

*Теория.* Техника рисования цветочной композиции в стиле вырезанной бумаги.

*Практика.* Создание композиции.

### **Тема 14. «Авокадо пером с применением сетчатого градиента».**

*Теория.* Техника рисования авокадо пером. Сетчатый градиент.

*Практика.* Рисование авокадо.

**Тема 15. «Повторение изученного материала на примере копии этикетки рекламной продукции».** 

*Теория.* Этапы копирования этикетки. Основные приемы. Повторение пройденного материала.

*Практика.* Копирование этикетки рекламной продукции.

# *Раздел № 5. Паттерны.*

### **Тема 1. «Рисунок бабочки с использованием образцов – «узоры».**

*Теория.* Образцы – «узоры».

*Практика.* Рисование бабочки.

### **Тема 2. «Бесшовный узор из листьев».**

*Теория.* Этапы создания. Варианты узоров.

*Практика.* Создание бесшовного узора.

### **Тема 3. «Геометрический паттерн. Вкладка «объект; «узор».**

*Теория.* Вкладка «объект; «узор». Варианты паттерны.

*Практика.* Создание геометрического паттерна.

# **Тема 4. «Создание диплома с применением геометрического паттерна».**

*Теория.* Примеры создания дипломов.

*Практика.* Создание диплома.

**Тема 5. «Обтравочная маска на примере новогоднего фона с применением растрового изображения».**

*Теория.* «Обтравочная маска». Применение маски. *Практика.* Создание новогоднего фона.

# *Раздел № 6. Создание 3D изображений.*

**Тема 1. Композиция 3D «Новогодние шары на бусах».**

*Теория.* Техника создания 3D.

*Практика.* Создание композиции 3D «Новогодние шары на бусах».

**Тема 2. Композиция 3D «Яблоки в вазе».**

*Теория.* Этапы создания.

*Практика.* Создание композиции 3D «Яблоки в вазе».

**Тема 3. «Пасхальная композиция 3D с применением эффекта - «вращение».».**

*Теория.* Этапы создания.

*Практика.* Создание композиции 3D пасхальной композиции.

### **Итоговое занятие.**

Подведение итогов учебного года. Просмотр выполненных работ.

# **Планируемые результаты первого года обучения**

На первом году обучения обучающиеся знакомятся с графической программой и ее возможностями.

Обучающиеся должны знать:

- особенности, достоинства и недостатки растровой графики;

- интерфейс программы;

- составляющие панели инструментов, основы работы с объектами;

- инструменты искажения и трансформации объектов, основы работы с инструментами;

- понятие «перо» и его функции;

- особенности работы с простым фигурным текстом.

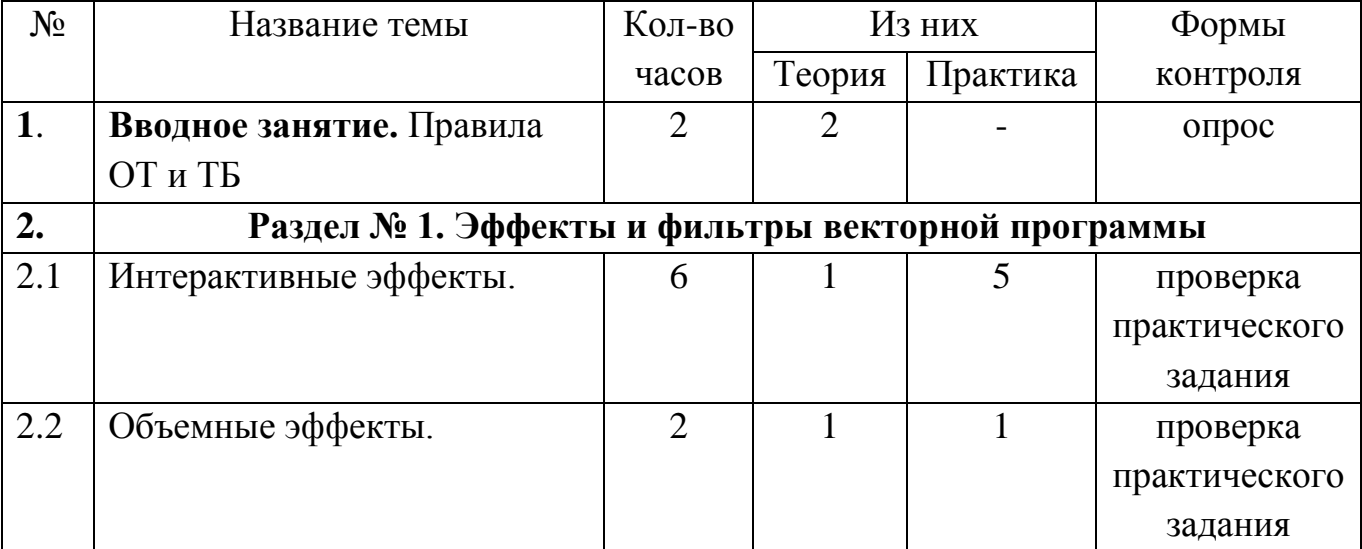

# **Учебный план второго года обучения**

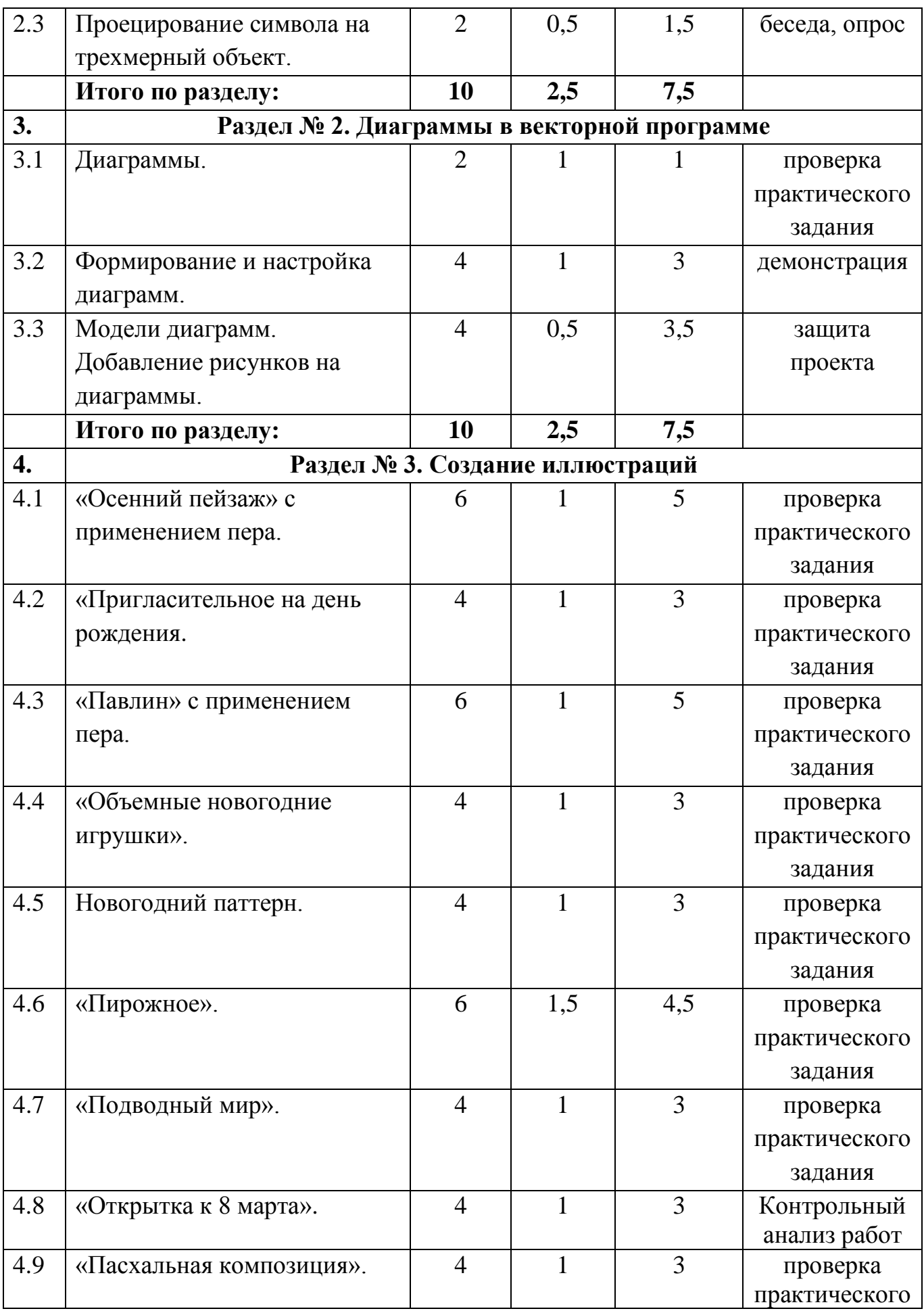

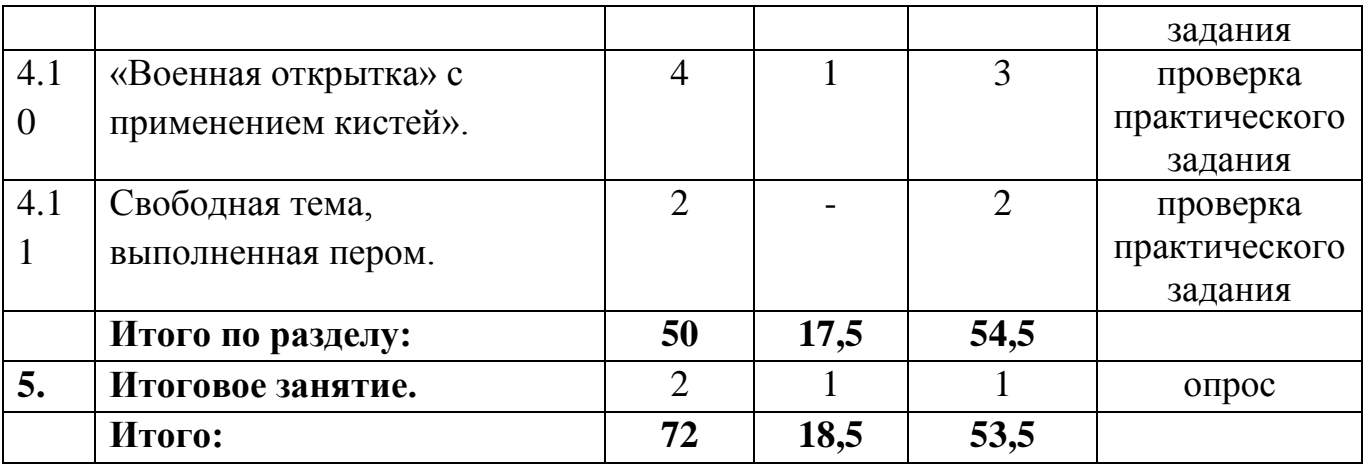

#### **Содержание учебного плана второго года обучения**

#### **Вводное занятие.**

### Правила ОТ и ТБ.

*Теория.* Правила техники безопасности на занятиях по компьютерной графике.

# *Раздел № 1. Эффекты и фильтры векторной программы*

# **Тема 1. «Интерактивные эффекты».**

*Теория.* Знакомство с применяемыми эффектами и фильтрами.

*Практика.* Создание объектов.

### **Тема 2. «Объемный эффект».**

*Теория.* Объемный эффект.

*Практика.* Создание трехмерного объекта вращением. Изображение пергамента с использованием 3D эффекта.

### **Тема 3. «Проецирование символа на трехмерный объект».**

*Теория.* Проецирование. Свойства.

*Практика.* Изменение освещения трехмерного объекта.

### *Раздел № 2. Диаграммы в векторной программе*

### **Тема 1. «Диаграммы».**

*Теория.* Виды диаграмм. Создание диаграмм.

*Практика.* Создание диаграммы.

### **Тема 2. «Формирование и настройка диаграмм».**

*Теория.* Формирование диаграмм.

*Практика.* Этапы формирования и настройки диаграммы.

### **Тема 3. «Модели диаграмм».**

*Теория.* Модели диаграмм.

*Практика.* Добавление рисунков и символов на диаграмму.

# *Раздел № 3. Создание иллюстраций*

#### **Тема 1. «Осенний пейзаж» с применением пера».**

*Теория.* Этапы создания графического пейзажа.

*Практика.* Изображение осеннего пейзажа.

#### **Тема 2. «Пригласительное на день рождения».**

*Теория.* Поэтапное создание пригласительного.

*Практика.* Изображение пригласительного.

### **Тема 3. «Павлин» с применением пера.**

*Теория.* Этапы изображения павлина.

*Практика.* Изображение павлина пером.

## **Тема 4. «Объемные новогодние игрушки**»**.**

*Теория.* Технология создания объемных игрушек

*Практика.* Создание объемных игрушек.

# **Тема 5. «Новогодний паттерн».**

*Теория.* Технология создания паттерна.

*Практика.* Создание паттерна.

# **Тема 6. «Пирожное».**

*Теория.* Этапы рисования пирожного с применением теней.

*Практика.* Изображение пирожного в цвете.

## **Тема 7. «Подводный мир».**

*Теория.* Этапы изображения пейзажа.

*Практика.* Изображение подводного мира пером.

# **Тема 8. «Открытка к 8 марта».**

*Теория.* Технология создания открытки.

*Практика.* Создание праздничной открытки.

**Тема 9. «Пасхальная композиция».** Мастер-класс для родителей и обучающихся.

*Теория.* Правила техники безопасности. Этапы создания.

*Практика.* Создание пасхальной композиции. Выставка творческих работ.

### **Тема 10. «Военная открытка» с применением кистей».**

*Теория.* Технология создания открытки.

*Практика.* Создание праздничной открытки.

**Тема 11. «Свободная тема, выполненная пером».**

*Практика.* Создание рисунка пером.

**Итоговое занятие.** Выставка работ.

### **Планируемые результаты второго года обучения**

К концу второго года обучающиеся более углубленно познакомятся с

возможностями графического редактора, что в дальнейшем способствует их самостоятельной деятельности.

Обучающиеся должны знать:

- приемы создания иллюстраций (преобразования, эффекты);

- приемы использования инструмента «перо»;

- формирование и настройка графических диаграмм с изображениями
- возможности работы с фигурным текстом;

- создание 3D эффекта

#### **Раздел 2. Комплекс организационно-педагогических условий**

#### **Условия реализации программы Материально-техническое обеспечение**

− учебный кабинет: столы, стулья для обучающихся и для педагога, шкаф для хранения дидактических пособий и учебных материалов;

− технические средства обучения: компьютер / ноутбук для педагога, принтер, доступ в сеть Интернет;

− технические средства для обучающихся: ноутбук с установленной графической программой, мышка;

− тетрадь, карандаши, ручки.

Для организации работы детского объединения предполагается наличие компьютеров (ноутбуков), оснащенных компьютерными программами: векторная программа adobe illustrator. В работе могут использоваться справочники по компьютерной графике. Для работы желательны компьютеры IBM PC Celeron 2000 и выше с монитором VGA и выше и оперативной памятью от 256 Mb с возможностью выхода в Internet с каждого рабочего места.

### **Кадровое обеспечение**

Программу реализует Тихонова Наталья Владимировна, педагог дополнительного образования высшей категории, педагогический стаж – 13 лет.

#### **Формы аттестации/контроля**

Осуществляя контроль и оценку достигнутых результатов, необходимо учитывать специфику программы и в качестве главного критерия успешности обучающихся рассматривать уровень развития, включающий в себя индивидуальные качества и личностный рост.

Контроль результативности освоения программы осуществляется путем проведения текущего стартового, промежуточного и итогового мониторинга. На основе проведенных исследований заполняется карта развития обучающихся объединения, определяется уровень освоения программы и выстраивается индивидуальная траектория развития каждого ребёнка.

На занятиях применяется текущий, тематический и итоговый контроль. Уровень освоения материала выявляется в процессе наблюдения, фронтального опроса, бесед, в выполнении практических и контрольных заданий. В течение года ведется индивидуальное педагогическое наблюдение за творческим развитием каждого обучающегося.

Результаты освоения программного материала определяются по трём уровням: высокий, средний, низкий.

Высокий уровень: может воспроизвести не менее 80% полученных теоретических знаний, демонстрирует уверенное владение большей частью практических умений, проявляет воспитанность, самоорганизацию и коммуникативность в общении;

Средний уровень: может воспроизвести не менее 60% полученных теоретических знаний, демонстрирует достаточное для выполнения основных операций владение практическими умениями, проявляет воспитанность, самоорганизацию и коммуникативность в общении;

Низкий уровень: может воспроизвести менее 40% полученных теоретических знаний, демонстрирует недостаточное для выполнения основных операций владение практическими умениями, не всегда проявляет воспитанность, показывает низкий уровень самоорганизации и коммуникативности в общении;

Оценочные материалы, примеры тестовых и контрольных проверочных заданий вынесены в мониторинг контроля.

Результаты контроля фиксируются, что позволяет отслеживать динамику образовательных, воспитательных и творческих результатов обучающихся. На основе полученных данных делаются выводы, строится стратегия работы, выявляются сильные и слабые стороны, разрабатывается технология достижения ожидаемого результата, формы и способы устранения недостатков.

Помимо этого, в конце года отслеживание результатов происходит на студийных просмотрах обучающихся, предусматривающих открытое обсуждение представленных работ вместе с родителями, а также серьезным показателем освоения программы просматривается по итогам конкурсов различного ранга и вернисажей. Вернисаж, просмотр (форма итогового контроля, осуществляемая с целью определения уровня мастерства, культуры, техники исполнения творческих продуктов, а также с целью выявления и развития творческих и технических способностей обучающихся). По итогам выставки (вернисажа) проводится награждение всех участников грамотами по различным номинациям.

#### **Оценочные материалы**

Система оценочных материалов позволяет контролировать результат обучения, воспитания, развития обучающихся. Уровень сформированности компетенций у обучающихся определяется с помощью оценочных материалов первичной, промежуточной, итоговой диагностики, разработанных с учетом их индивидуальных и возрастных особенностей на основании содержания программы и в соответствии с планируемыми результатами.

#### **Пакет оценочных материалов содержит:**

 Диагностические карты выявления уровня успешности обученности по программе (Приложение 3, 4)

 Анкетирование (Приложение 5. Анкета для мониторинга и оценки усвоения учебного материала для первого года обучения)

 Проверочные билеты (Приложение 6. Билеты для итогового контрольного задания по освоению графической программы и применения практических знаний в работе для второго года обучения)

#### **Методическое обеспечение**

В процессе обучения учитываются следующие **принципы**:

- принцип научности (подача материала, базирующегося на получении достоверной информации);

- принцип наглядности (подача теоретического материала сопровождается демонстрацией приемов практической деятельности преподавателем);

- принцип последовательности обучения (знания подаются в строгой последовательности, задания постепенно усложняются);

- принцип посильности (задания соответствуют возрасту и уровню развития обучающихся).

Освоение навыков работы проводится доступными для данной возрастной категории обучающихся **методами**:

- репродуктивный (воспроизводящий, метод практического показа);

- иллюстративный (объяснение с демонстрацией наглядного материала);

- проблемный (педагог ставит проблему и вместе с обучающимися ищет пути ее решения);

- эвристический (проблема формулируется обучающимися, ими и предлагаются способы ее решения).

Очень важно при работе с обучающимися учитывать индивидуальные способности каждого и помогать раскрыть творческий потенциал.

Постоянный поиск новых форм и методов организации учебного процесса позволяет делать его более эмоционально-насыщенным, чтобы поддерживался

#### Используются *современные педагогические технологии:*

 информационно-коммуникационные (подготовка и передача информации обучающимся, средством осуществления которых является компьютерная техника);

 развивающее обучение (создание условий для развития индивидуальных способностей, интересов, личностных качеств обучающихся, отношений между людьми);

 проблемное обучение (постановка проблемы и самостоятельный поиск её решения обучающимися);

 разноуровневое обучение (организация учебно-воспитательного процесса, при которой каждый обучающийся имеет возможность овладевать материалом на разном уровне, не ниже базового, в зависимости от его способностей и индивидуальных особенностей личности);

 коллективная система обучения (совместная деятельность обучающихся и взрослых, при которой все члены коллектива участвуют в планировании, подготовке, осуществлении и анализе любого дела);

 здоровьесберегающие технологии (создание максимально возможные условий для сохранения, укрепления и развития духовного, эмоционального, интеллектуального, личностного и физического здоровья обучающихся);

 игровые методы (использование в обучении игровых методов: ролевых, деловых и других видов обучающих игр).

**Форма организации образовательного процесса:** групповые занятия, беседы, оживляющие интерес и активизирующие внимание, практические работы с индивидуальным консультированием, комбинированные теоретическипрактические занятия, конспектирование основного теоретического материала, самостоятельная практическая работа за компьютером, конкурсы, мастер-классы, виртуальные экскурсии, работа с Интернет-ресурсами, компьютерное моделирование, работа с родителями.

#### **Структура занятия**

1) Организационный момент – правила техники безопасности, готовность кабинета; организационное начало занятия; готовность обучающихся к занятию; целевая установка на работу; введение проблемной задачи.

2) Объяснение материала - логический переход к новой теме - выделение главного в изучаемых объектах и явлениях; использование наглядности; использование межпредметных связей; постановка эвристических вопросов;

создание нестандартной ситуации; выполнение упражнений;

3) Практическая работа;

4) Подведение итогов – просмотр итоговой работы в электронном виде; анализ работ; выявление активности обучающихся; комментирование оценок педагога.

#### **Воспитательная деятельность в рамках реализации программы**

Одной из основных трудовых функций педагога дополнительного образования является организация досуговой деятельности обучающихся в процессе реализации программы.

Основное направление деятельности – создание при подготовке и проведении досуговых мероприятий условий для обучения, воспитания и развития обучающихся, формирования благоприятного психологического климата в группе.

Воспитательная работа проводится в рамках реализации Программы воспитания МБУДО «ГЦРиНТТДиЮ» на 2022-2026 годы, с учетом Плана воспитательных мероприятий МБУДО «ГЦРиНТТДиЮ» для школьников города Тулы и обучающихся Городского центра развития на учебный год, согласно календарному плану воспитательной работы рабочей программы воспитания объединения «Изостудия «Лотос» (в том числе для обучающихся по программе «Основы векторной графики и дизайна») на учебный год.

Воспитательный процесс в рамках реализации программы обеспечивается на каждом занятии в течение всего учебного года в ненавязчивой и доброжелательной форме: в виде бесед на темы общечеловеческих ценностей, этики межличностных отношений, гражданской идентичности, формирования гражданских качеств социально ответственной личности, профилактики асоциальных явлений в обществе, отношений старшего и младшего поколений, политической обстановки в мире и роли России в мировом сообществе.

Учебно-воспитательные мероприятия проводятся согласно календарному плану воспитательной работы рабочей программы воспитания объединения, составляемому ежегодно. Участие в районных, городских и всероссийских выставках, конкурсах, встречи и общение с яркими людьми, возможность показать свою работу обеспечивает развитие личности с активной жизненной позицией.

В среде информационных технологий важное место отводится программным средствам по работе с графикой. Обучающиеся совершенствуют свои технические умения, развивают образное мышление, художественноэстетический вкус. Занятия способствуют развитию творческой активности,

воспитанию целеустремленности, чувства взаимопомощи, дают возможность самореализации личности и способствует системно-информационному восприятию мира. Немаловажно усвоить и закрепить теоретические знания, достичь должного уровня практических умений, совершенствовать тактильную моторику и добиваться успешного взаимодействия с социумом.

Программа предусматривает тесное сотрудничество с родителями (законными представителями) обучающихся. Проводятся тематические родительские собрания, открытые учебные занятия, совместные праздники и чаепития, просмотры по итогам года для родителей и детей.

#### **Методические материалы**

1. Учебно-методический компонент для педагога и обучающихся:

- раздаточный и наглядный материал;
- дидактический материал:
- тесты;
- сборники заданий и упражнений;
- учебные видеофильмы;
- мультимедийные материалы;
- компьютерные программные средства;
- видео-каталог, аудио-каталог;
- конспекты занятий;
- план-конспект занятий (открытого, контрольного, итогового и т.д.);
- информационный и справочный материалы;
- научная, специальная и методическая литература;
- памятки, инструкции, советы;

- методические материалы (рекомендации, разработки, диагностические методики);

- учебные пособия.

2. Воспитательный компонент:

- сценарии праздников;
- летопись коллектива;
- информационные материалы о детском объединении (буклеты, статьи и т.п.);
- фото- и видеоматериалы детского объединения;
- страничка детского объединения в сети Интернет;

- материалы по работе с родителями (планы проведения родительских собраний, анкеты).

3. Компонент результативности:

- таблицы оценки результативности образовательной деятельности;

- анкеты для обучающихся и родителей;

- тесты и анализ результатов тестирования;

- дипломы обучающихся;

- программы выступлений и приглашения;

- отзывы и публикации и т. п.

#### **Список литературы для педагога**

1. Габдуллина З.М. Развитие навыков работы с компьютером у детей. – Волгоград: Учитель, 2018.

2. Жвалевский А. В. Adobe Illustrator CS в теории и на практике. – М.: Новое знание, 2004 г.

3. Жвалевский А., Гурский Ю. Adobe Illustrator CS2. Библиотека пользователя/ СПб., 2008 г.

4. Интерактивный курс Adobe Illustrator CS3. – М.: Новая школа, 2008 г.

5. Никашин А.И. Дидактические игры для развития творческого воображения детей. – М.: Просвещение, 2014.

6. Первин Ю.А. Компьютер и слово. - Самара: ОАО корп. Федоров, 2017.

7. Пономаренко С. И. Illustrator CS2. - СПб.: БХВ-Петербург, 2007 г.

8. Штенников Д. Г. Эффективная работа в Adobe Illustrator CS3: Учебное пособие. – СПб., 2008 г.

### **Список литературы для обучающихся и родителей**

1. Гарни Джеймс. Цвет и свет / Джеймс Гарни; [пер. с англ. И. Ю. Наумовой]. ― М.: Издательство «Э», 2017.

2. Залогова Л.А. Компьютерная графика. Элективный курс: Практикум. – М.: БИНОМ. Лаборатория знаний, 2011.

3. Олспач Т., Олспач Д. Illustrator CS. Библия пользователя.: пер. с англ. – М.: «Вильямс», 2004 г.

### **Интернет-ресурсы**

1. [https://pedportal.net](https://pedportal.net/) (Библиотека материалов)

2. <http://tehnology-ydod.narod.ru/> (Педагогические технологии дополнительного образования детей)

3.<http://nsportal.ru/> (Социальная сеть работников образования)

4.<http://dopedu.ru/> (Портал «Дополнительное образование»)

5. [http://illustrator.demiart.ru](http://illustrator.demiart.ru/) (векторная графика)

# **Календарный учебный график**

**1 год обучения**

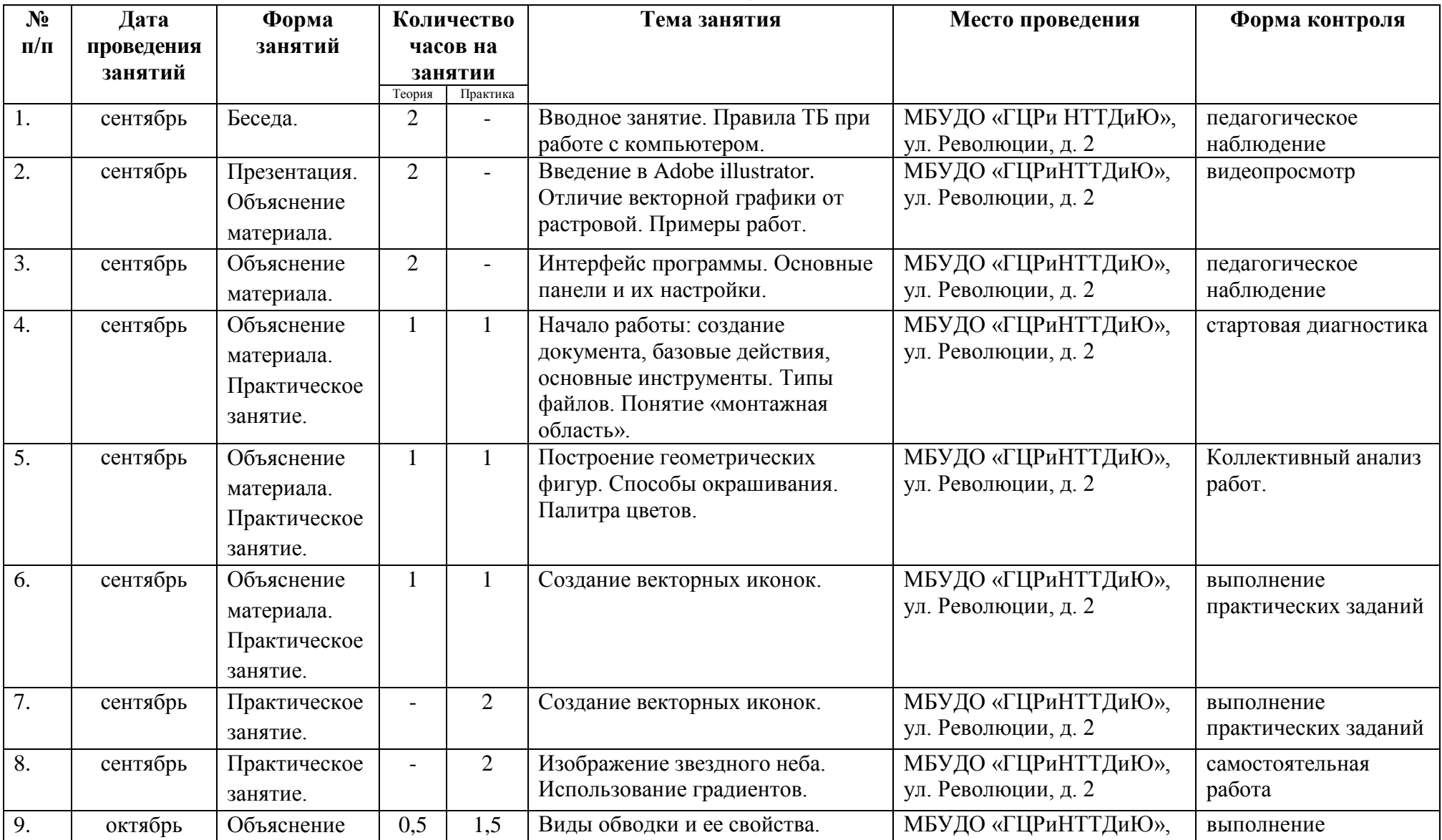

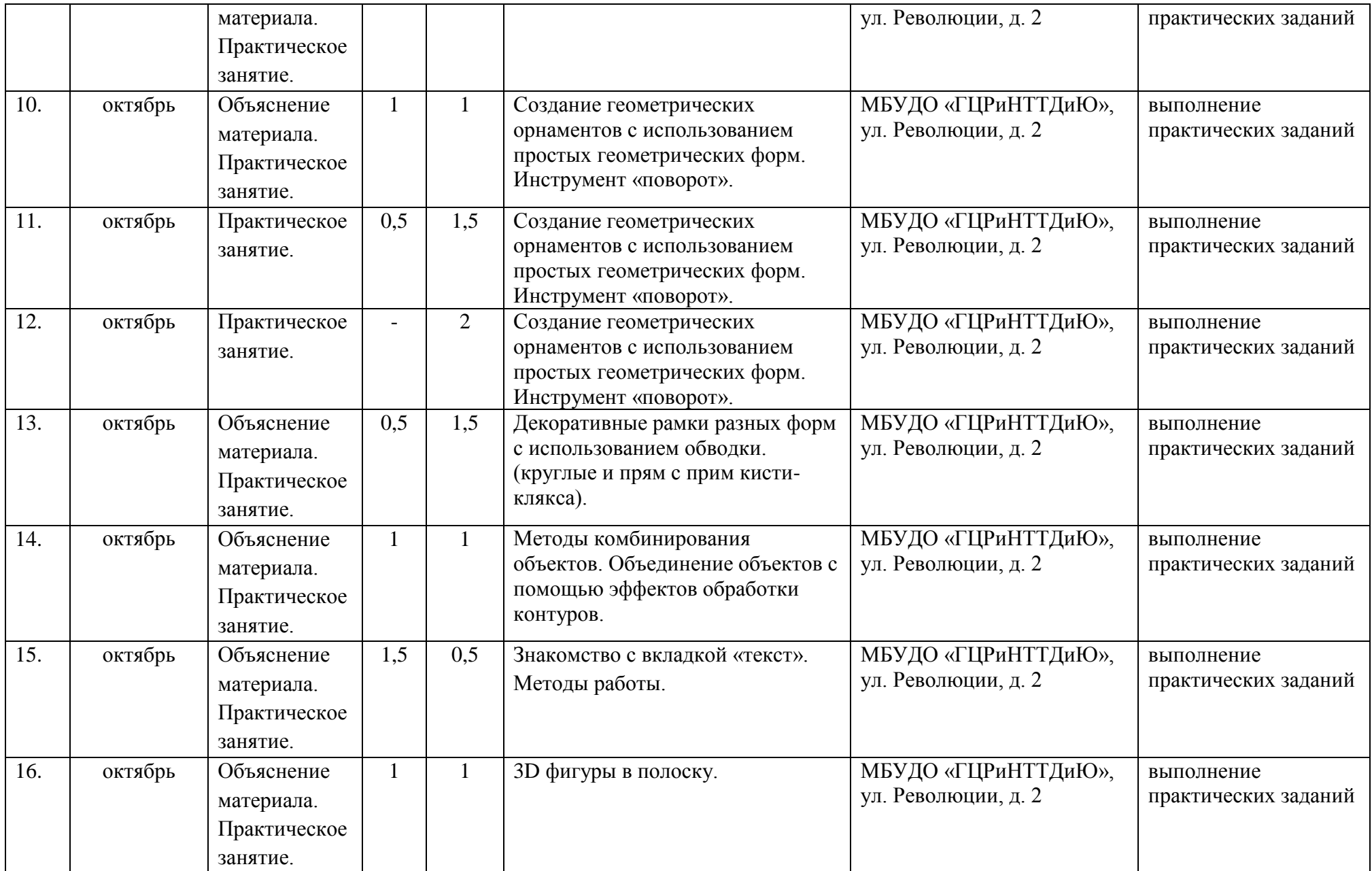

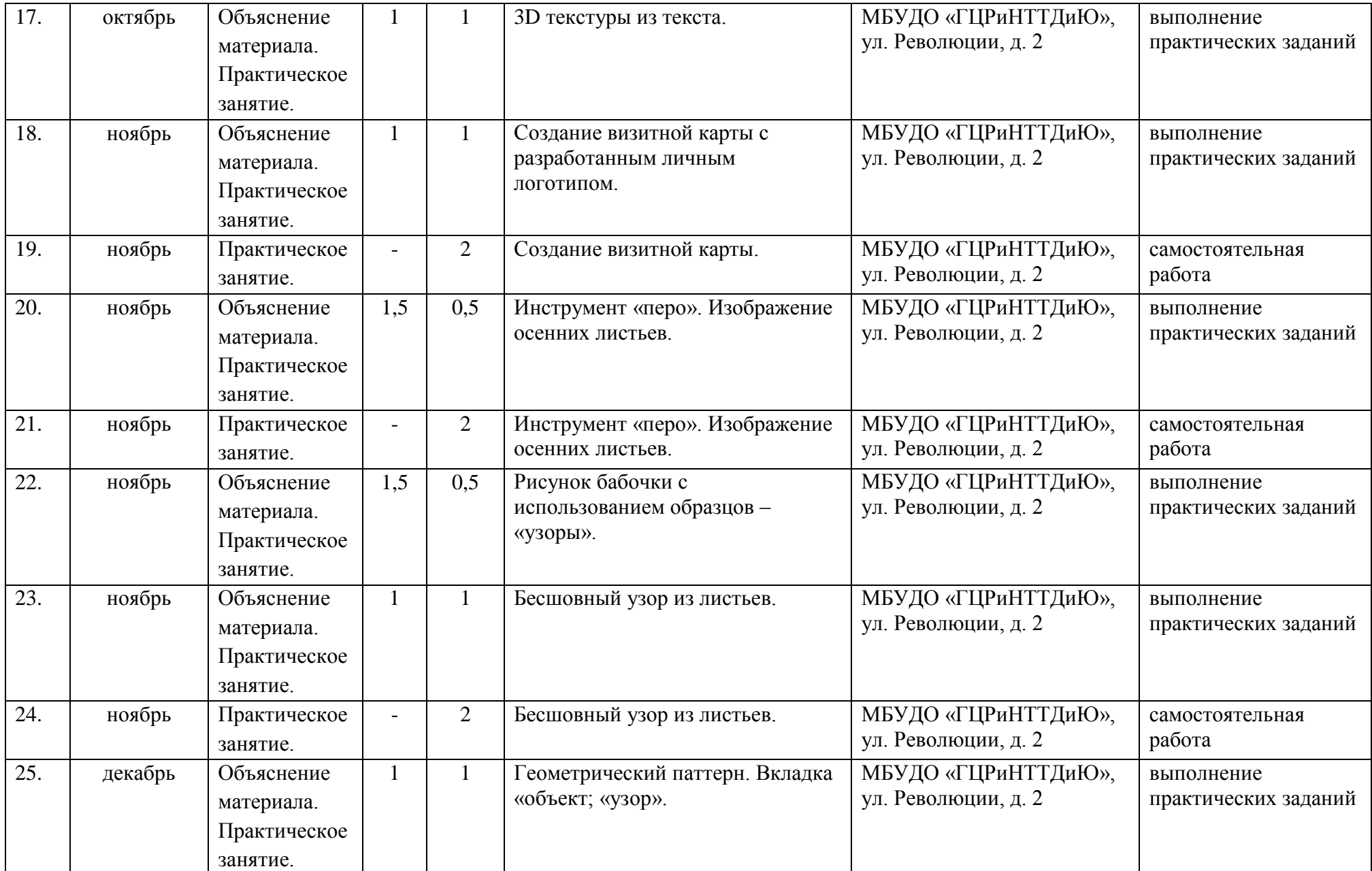

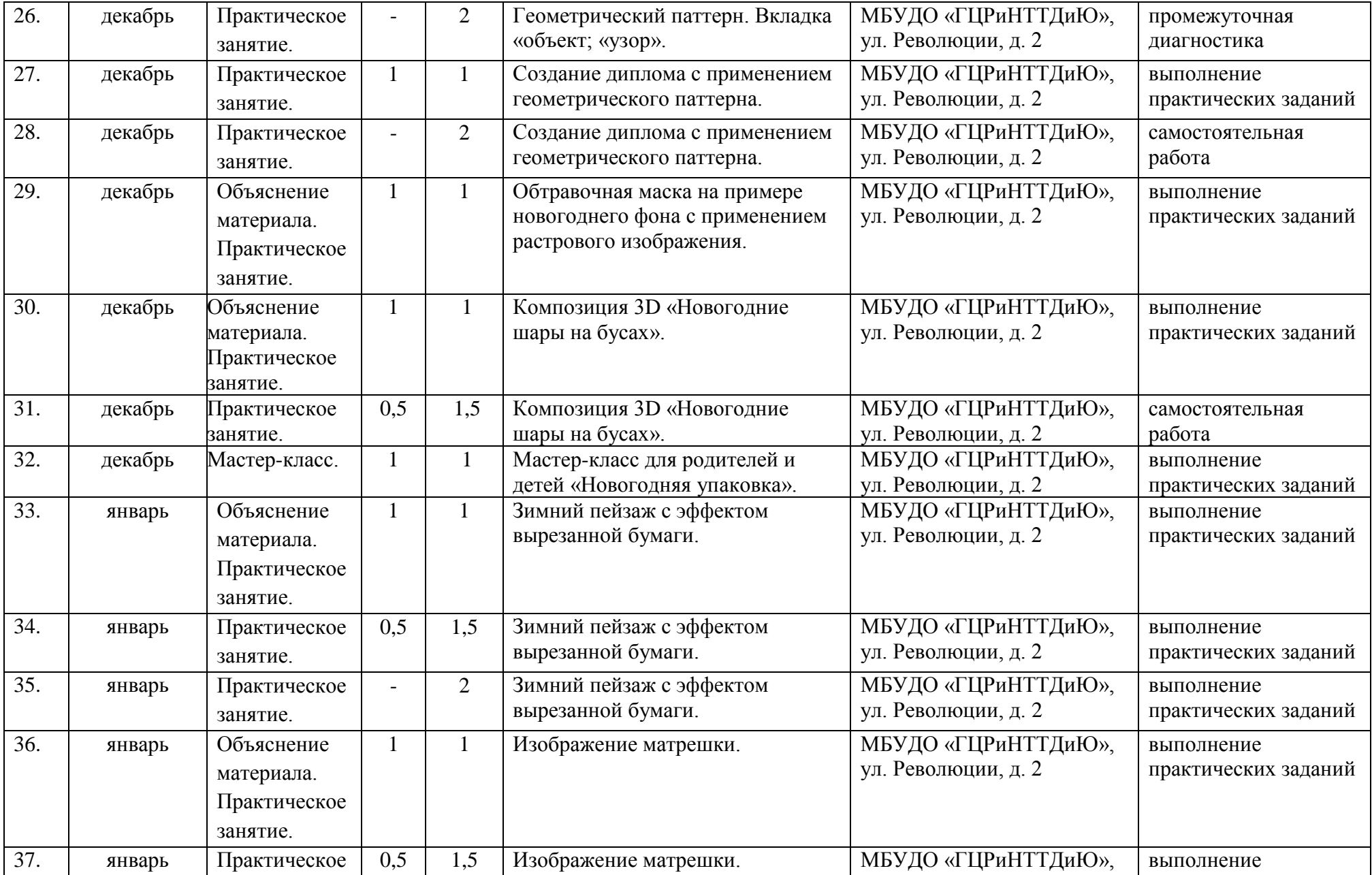

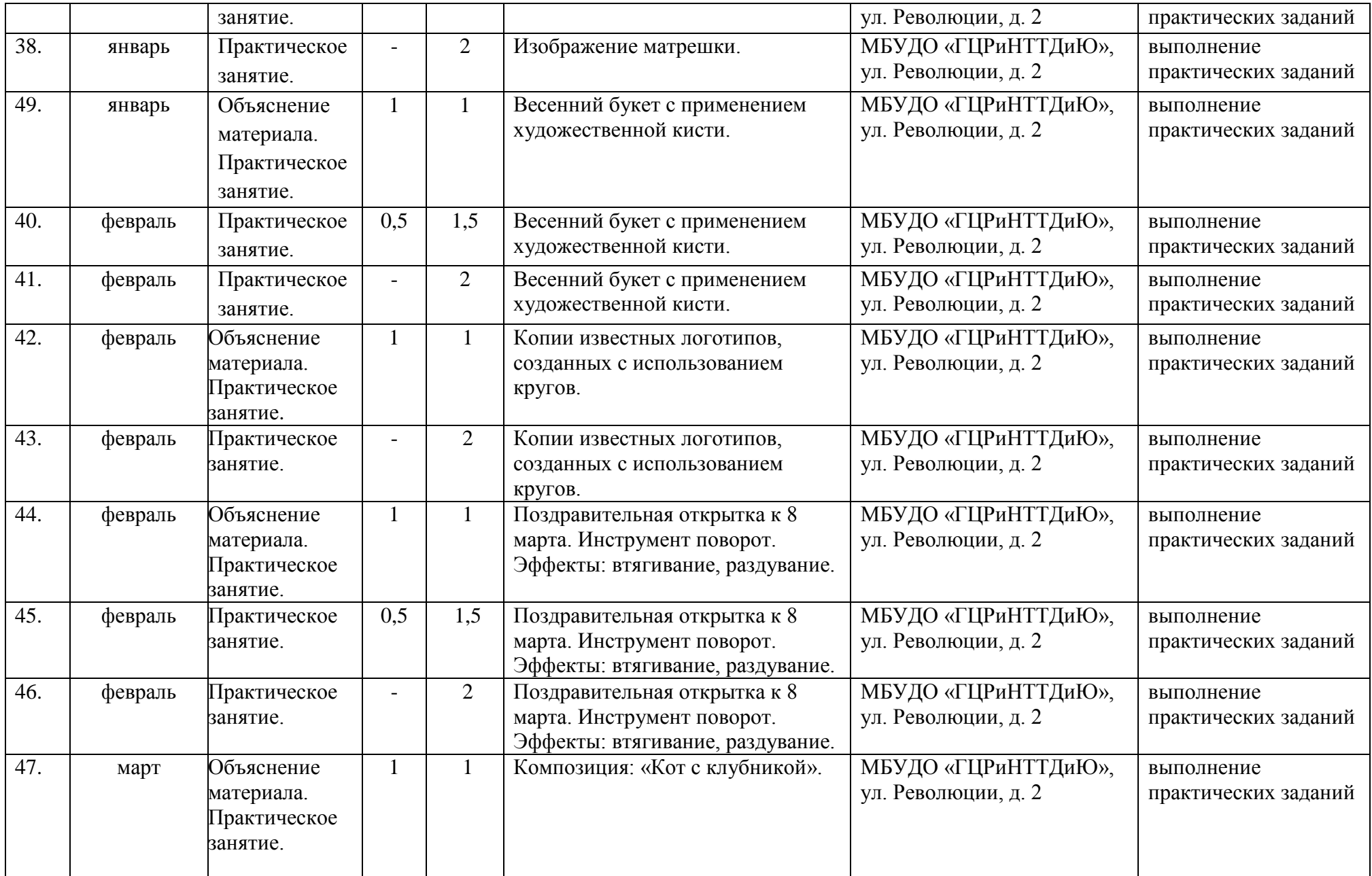

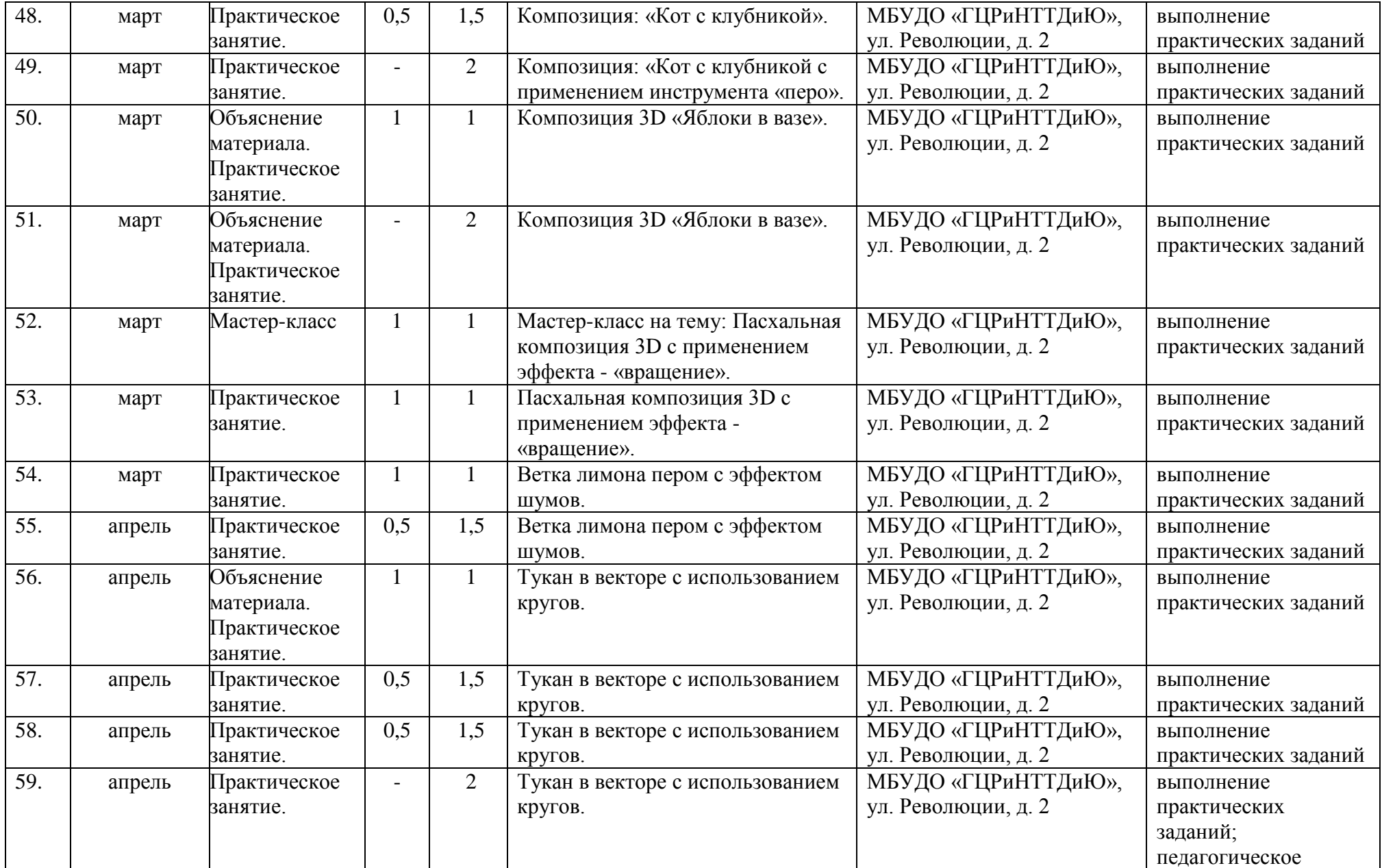

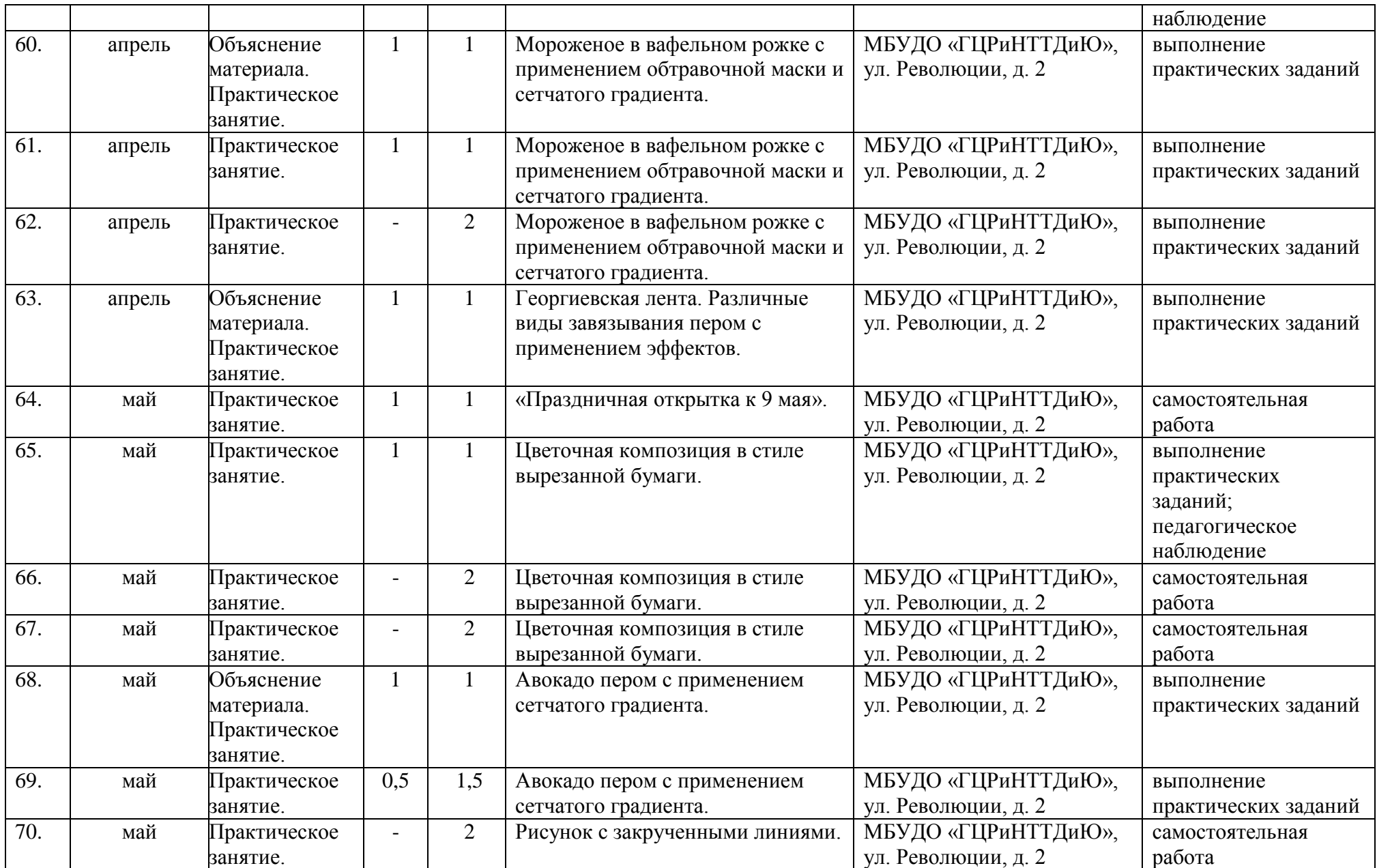

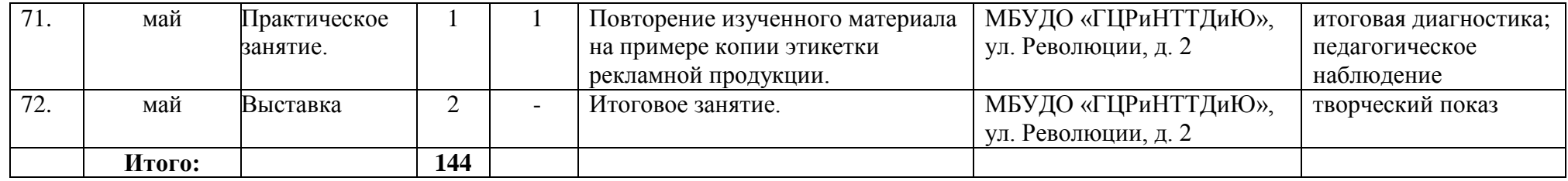

# **2 год обучения**

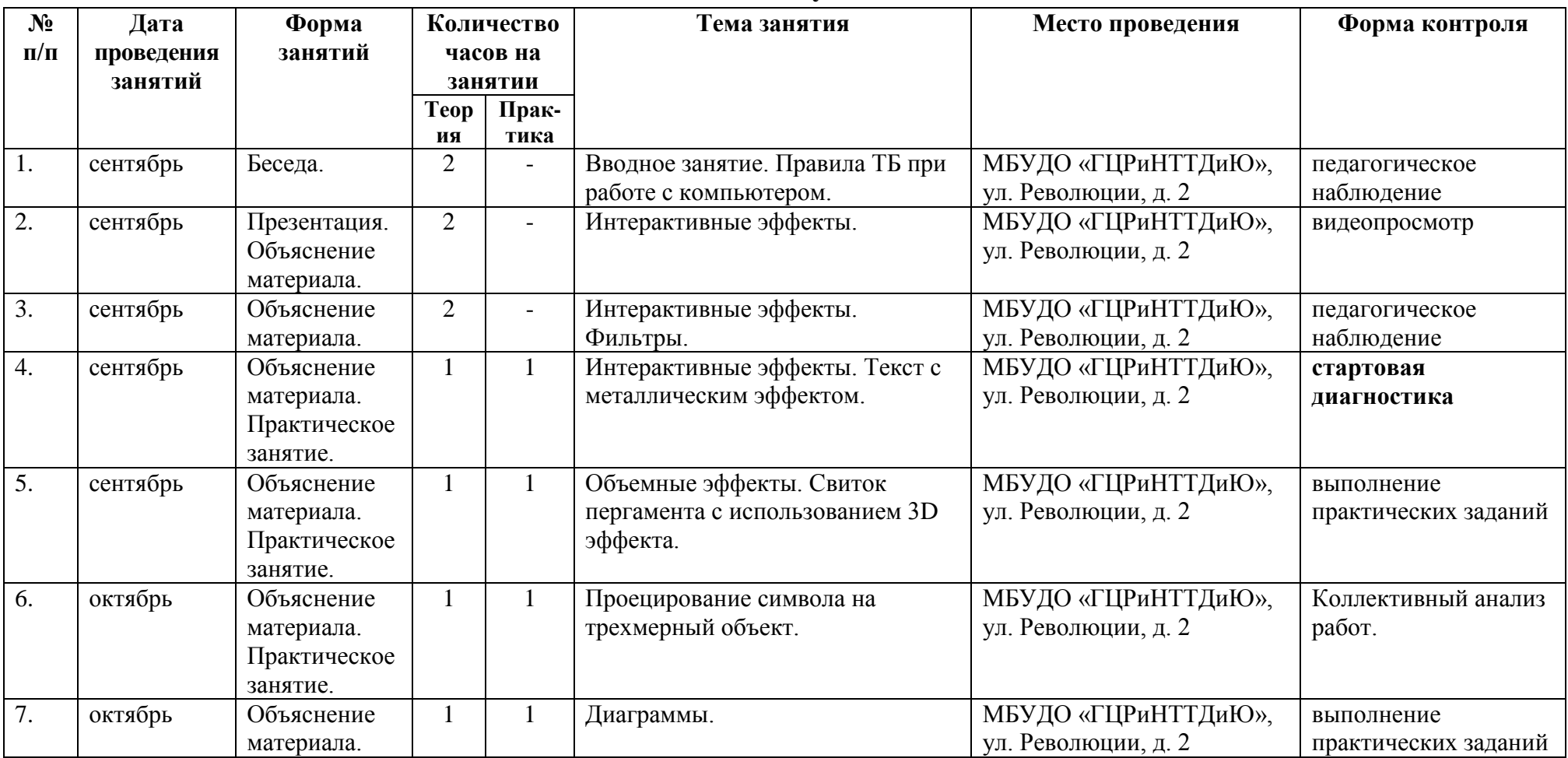

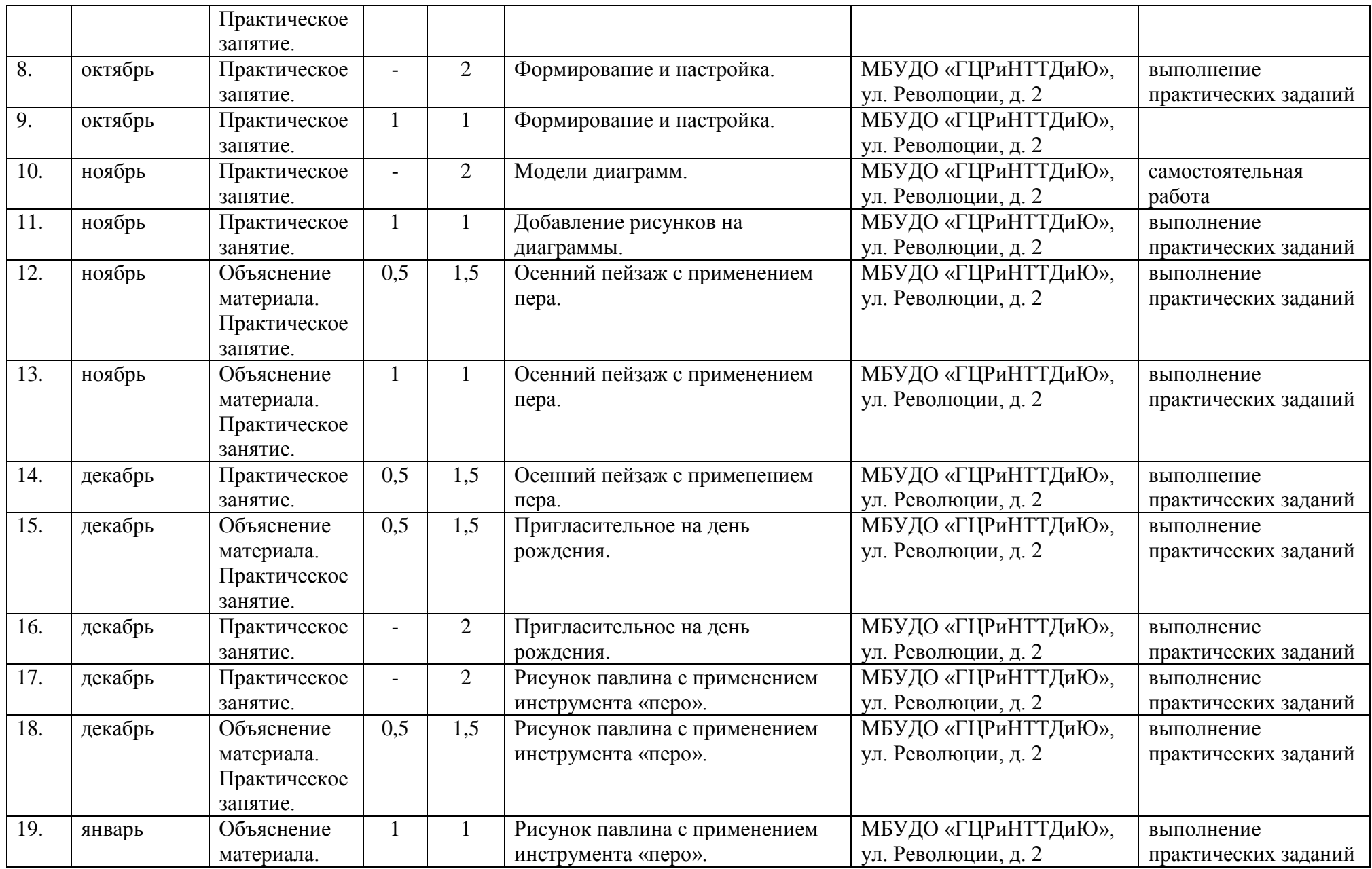

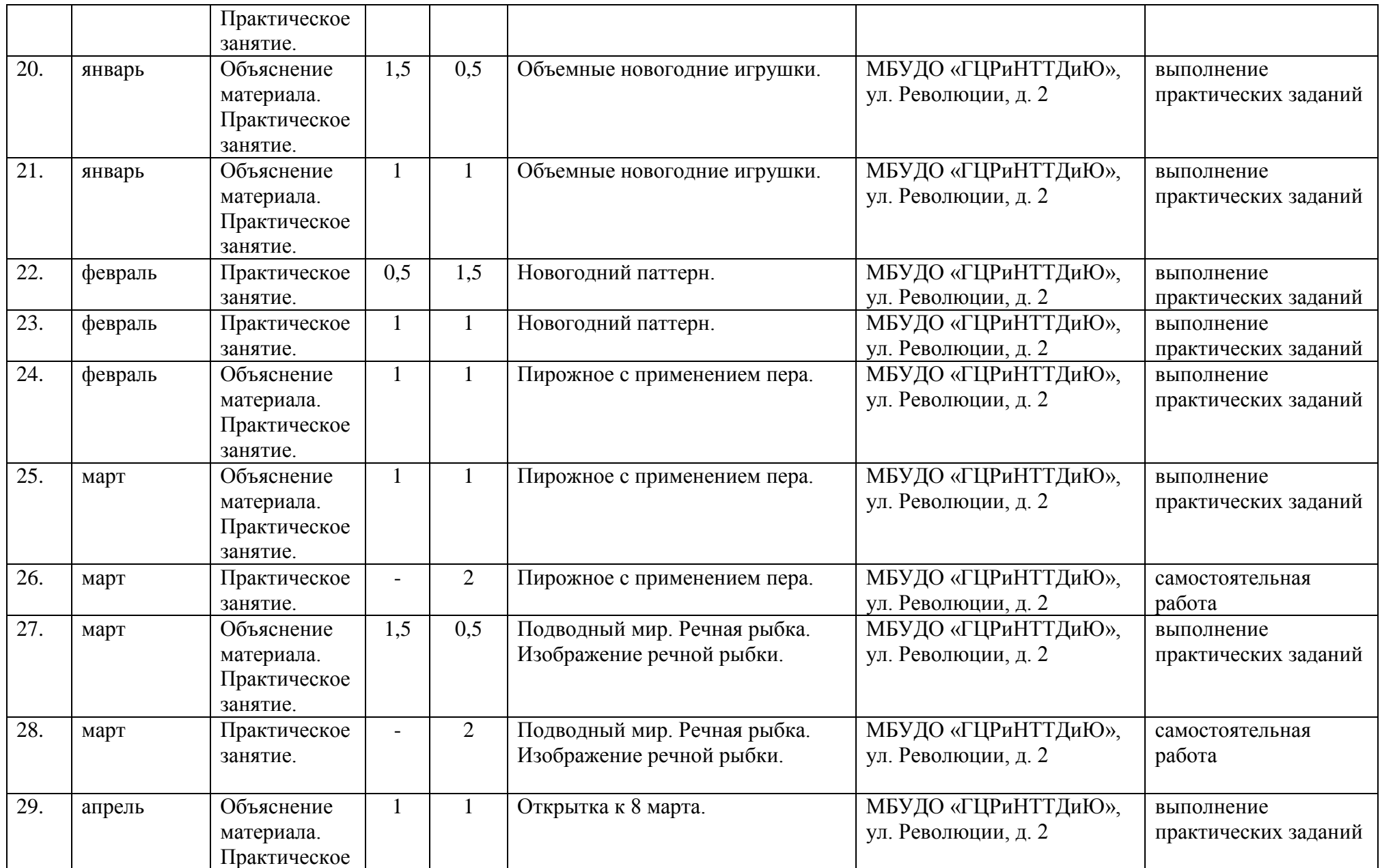

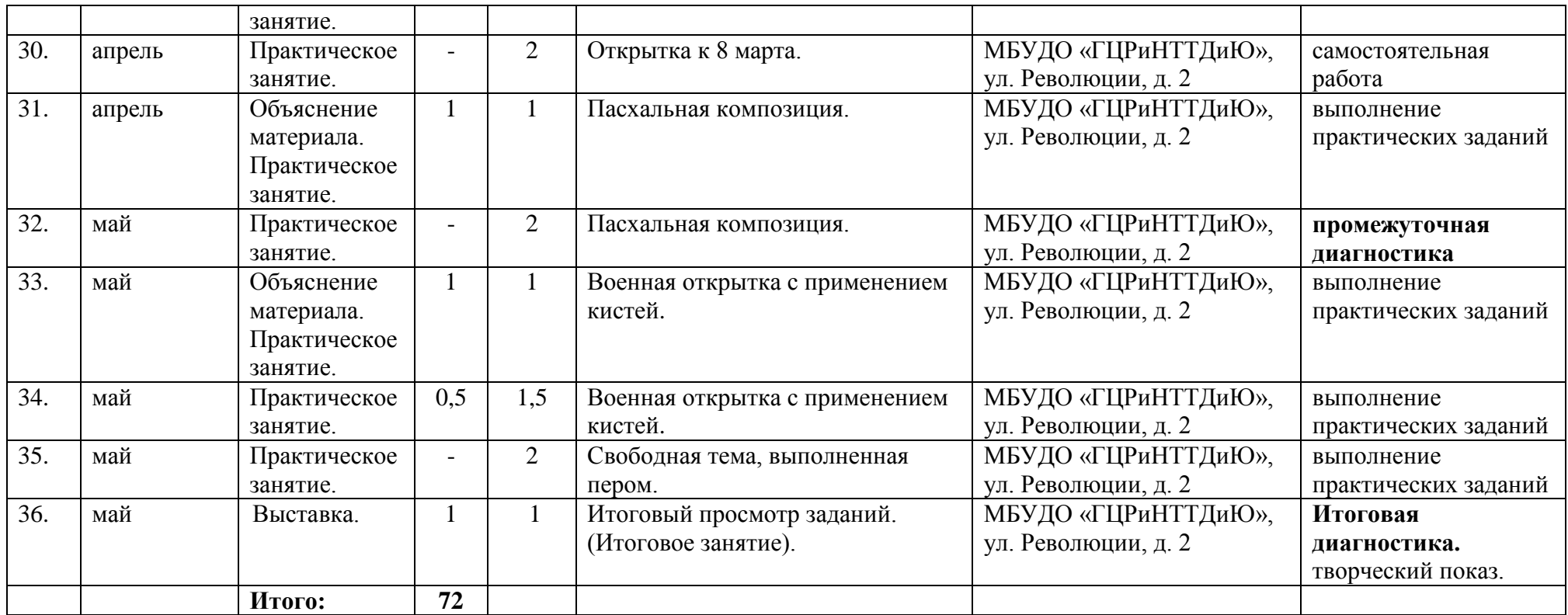

Приложение 3

## МБУДО «Городской центр развития и научно-технического творчества детей и юношества»

# **Диагностическая таблица «Оценка результативности обучения по дополнительной общеразвивающей программе»**

\_\_\_\_\_\_\_\_\_\_\_\_\_\_\_\_\_\_\_\_\_\_\_\_\_\_\_\_\_\_\_\_\_\_\_\_\_\_\_\_\_\_\_\_\_\_\_\_\_\_\_\_\_\_\_\_\_\_\_\_\_\_\_\_\_\_\_\_\_\_\_\_\_\_\_\_\_\_\_\_\_\_\_\_\_\_\_\_\_\_\_\_\_\_\_\_\_\_\_\_\_ (название ДООП)

педагог: \_\_\_\_\_\_\_\_\_\_\_\_\_\_\_\_\_\_\_\_\_\_\_\_\_\_\_\_\_\_\_\_\_\_\_\_\_\_\_\_\_\_\_\_\_\_\_\_\_\_\_\_\_\_\_\_\_\_\_\_\_\_\_\_\_\_\_\_\_\_\_\_\_\_\_\_\_\_

(ФИО педагога, реализующего ДООП)

год обучения: \_\_\_ группа №

форма контроля: педагогическое наблюдение, опрос, контроль выполнения практического задания/творческой работы, выставка, концерт, тестирование, защита проекта и т.д.

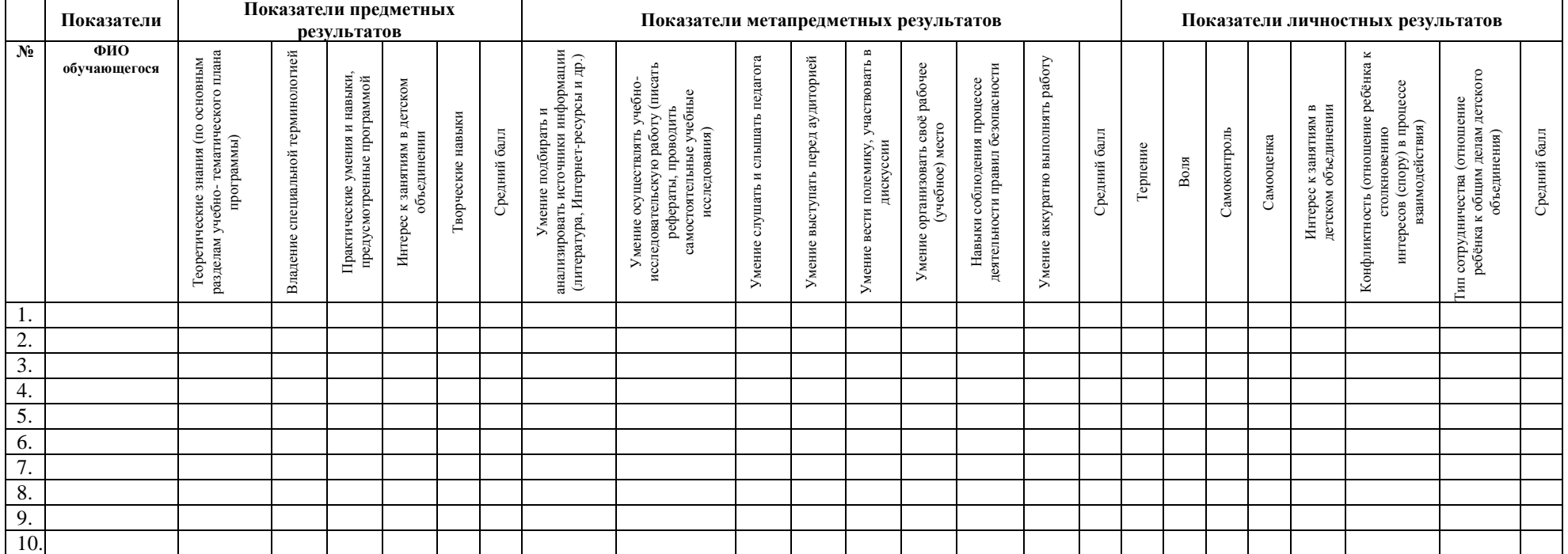

#### **Мониторинг результатов обучения ребёнка по дополнительной общеразвивающей программе**

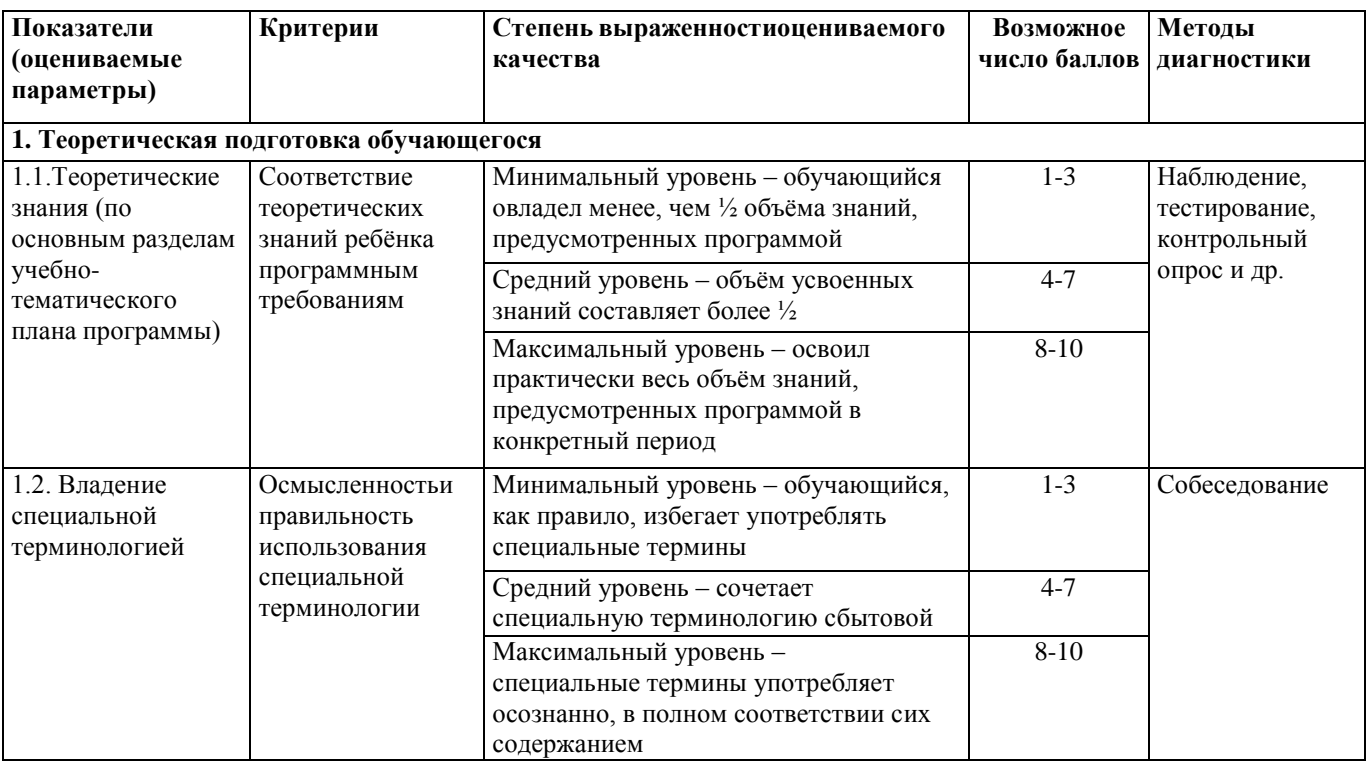

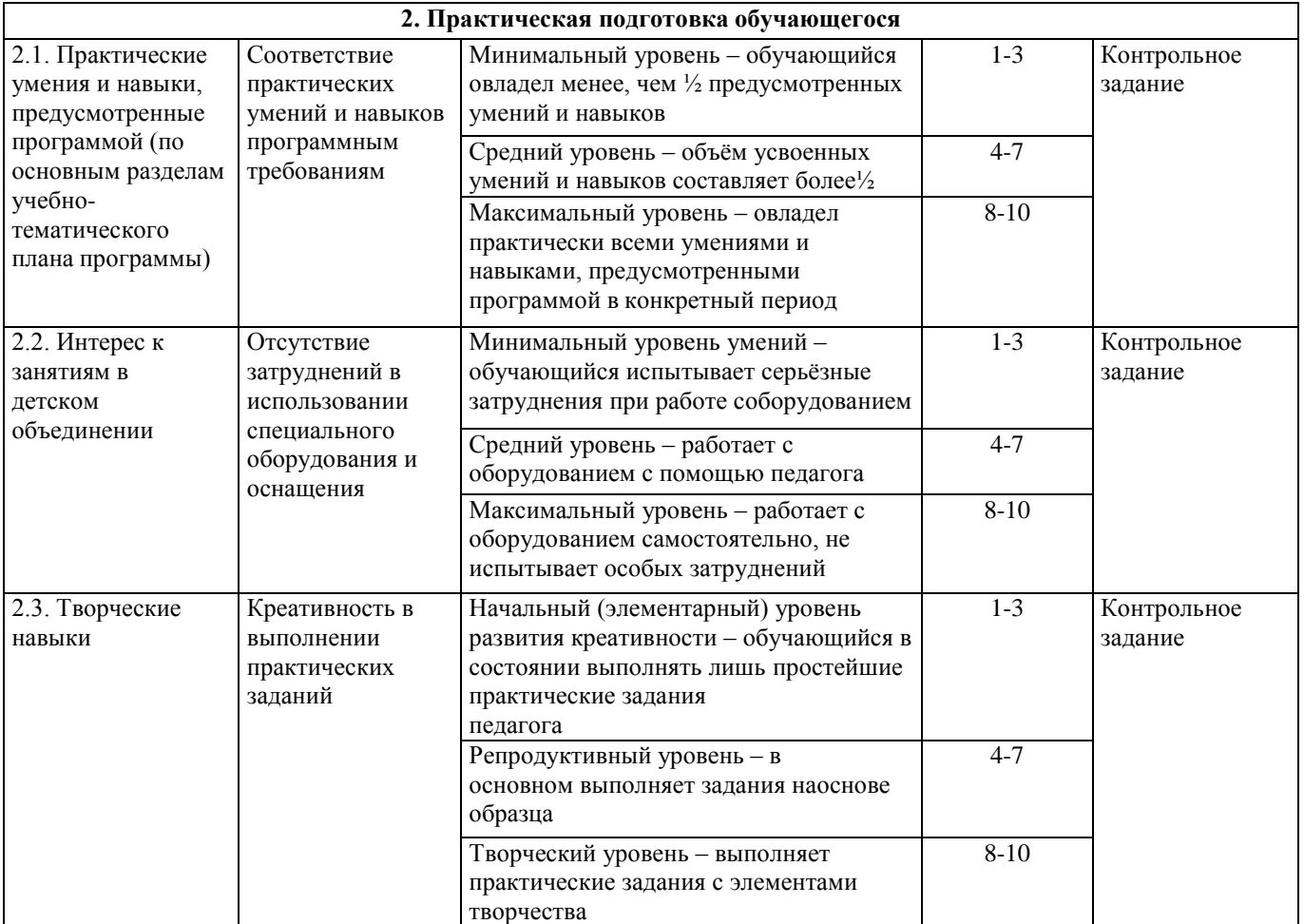

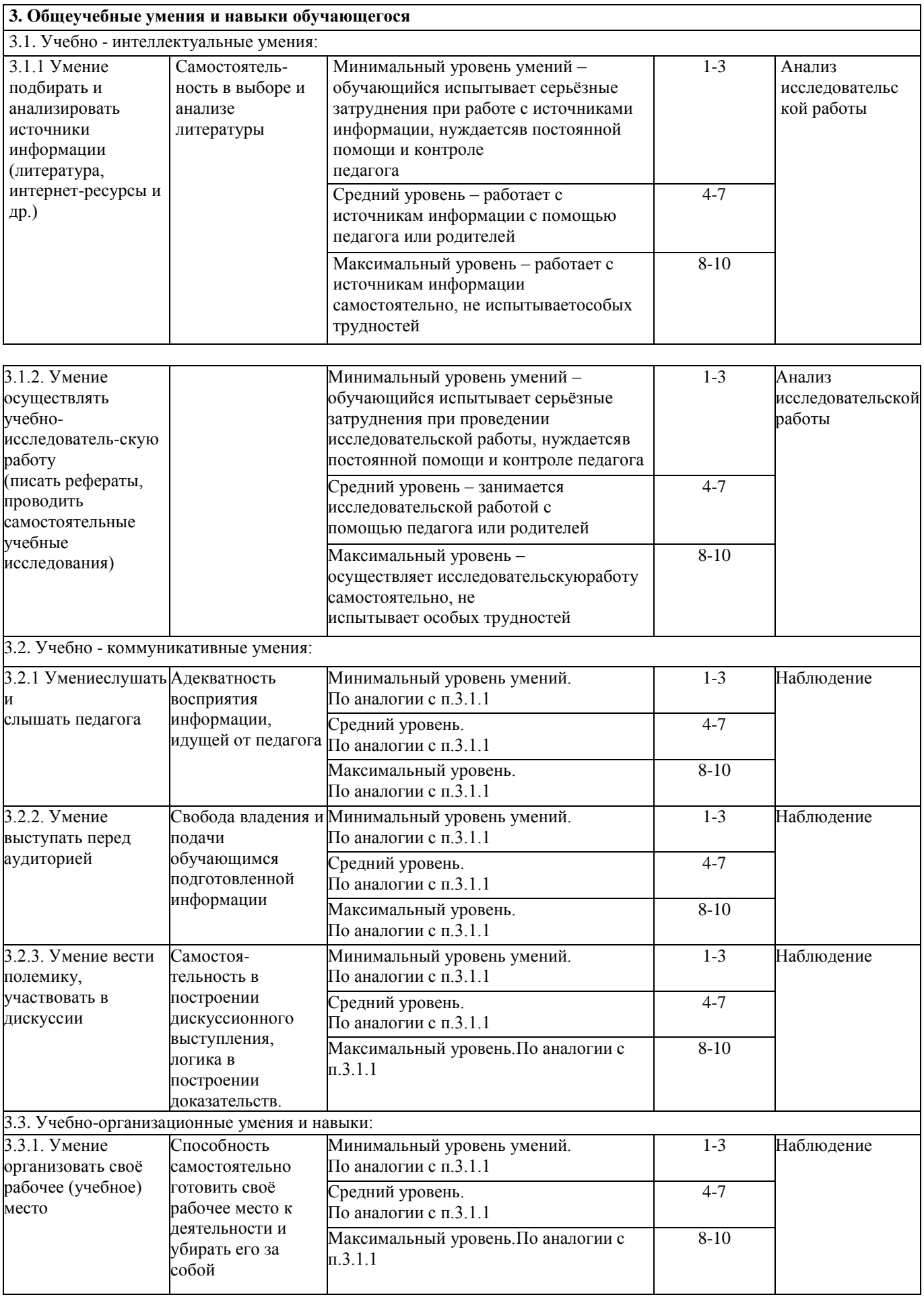

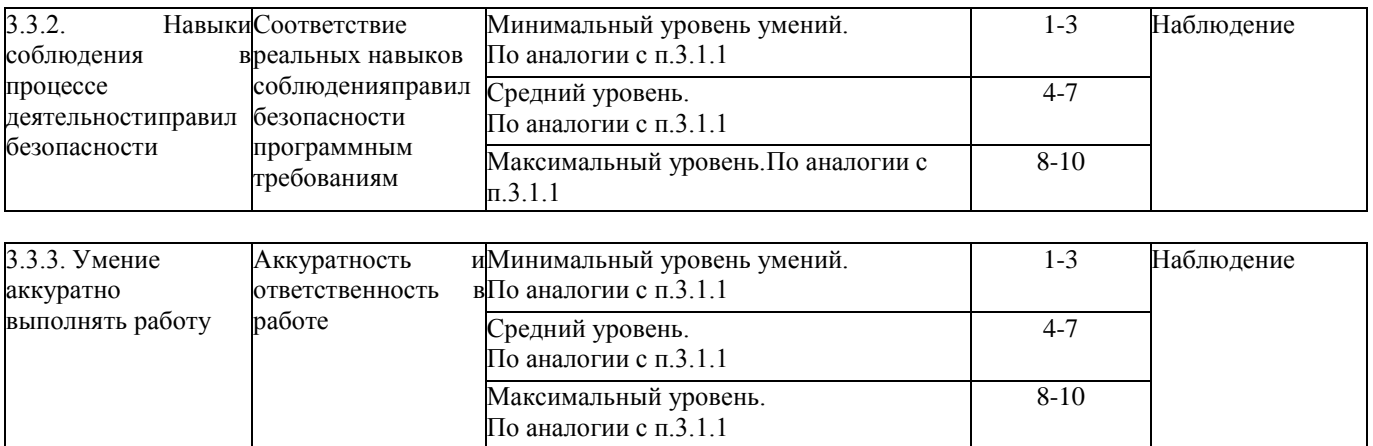

*Таблица 2.*

#### **Мониторинг личностного развития обучающегося в процессе освоения им дополнительной общеразвивающей программы**

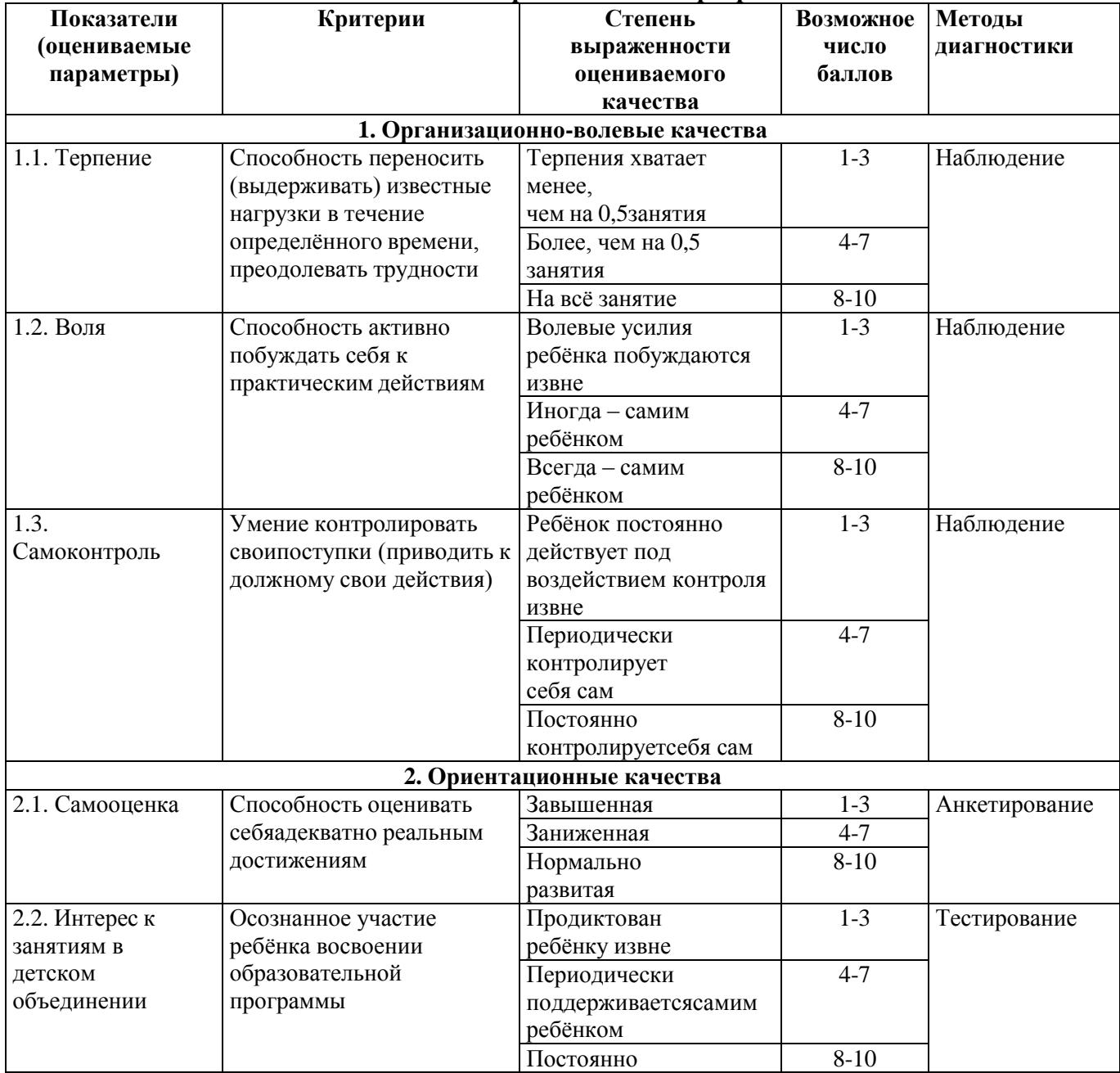

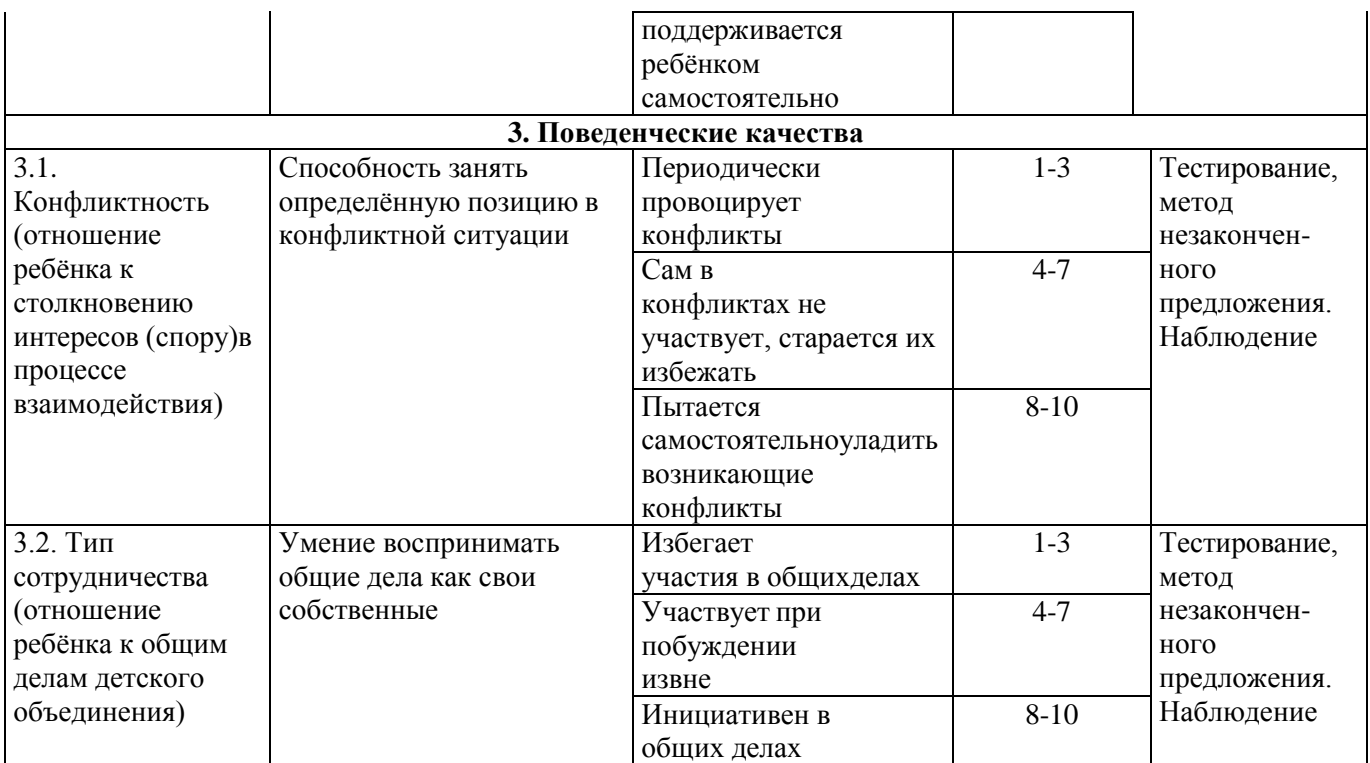

Для успешного проведения диагностики обученности разработана специальная система мониторинга для каждой возрастной группы.

# **Мониторинг успешности обучающихся по программе «Основы компьютерной графики и дизайна»**

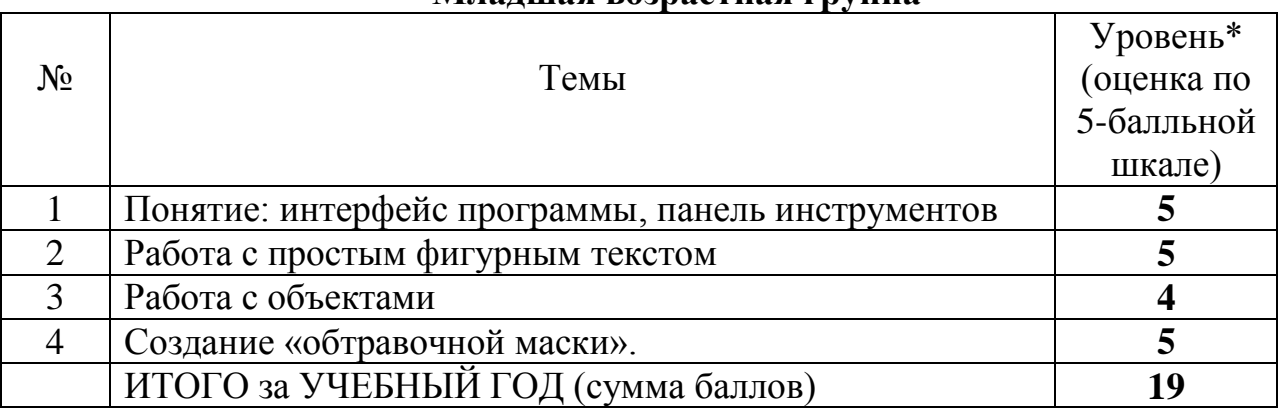

#### **Младшая возрастная группа**

\* Уровни:

- высокий (5) за год от 17 до 20 баллов
- оптимальный (4) за год от 13 до 16 баллов
- удовлетворительный (3) за год от 9 до 12 баллов
- низкий (2) за год - за год ниже 8 баллов

# **Средняя возрастная группа**

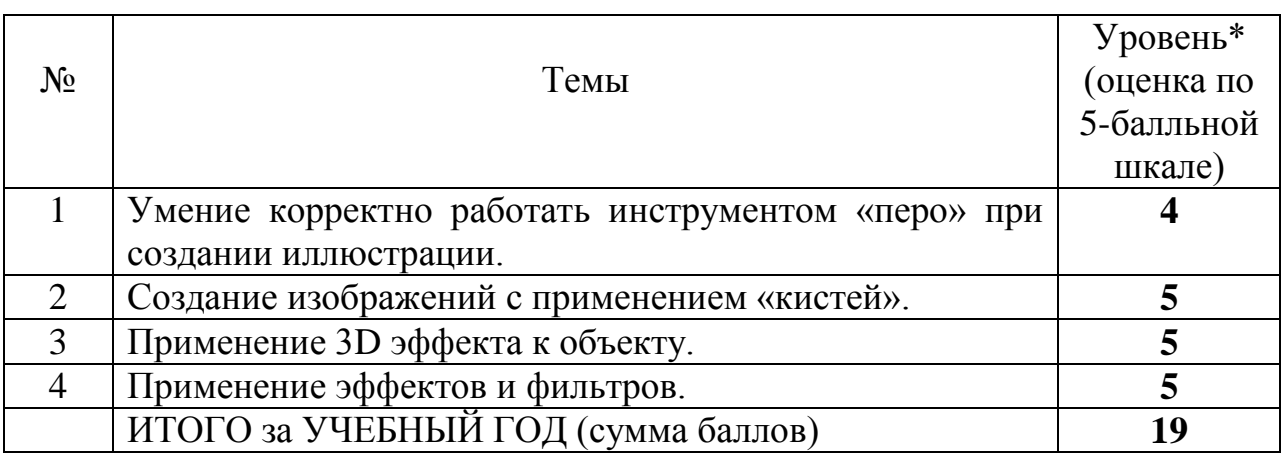

\* Уровни:

- высокий (5) за год от 17 до 20 баллов
- оптимальный (4) за год от 13 до 16 баллов
- удовлетворительный (3) за год от 9 до 12 баллов
- низкий (2) за год - за год ниже 8 баллов

Приложение 5

# Анкета для мониторинга и оценки усвоения учебного материала **(1 год обучения**)

**Вопрос 1.** Что можно отнести к достоинствам растровой графики по сравнению с векторной графикой

- 1. Малый объём графических файлов
- 2. Фотографическое качество изображения
- 3. Возможность просмотра на экране графического дисплея
- 4. Возможность преобразования изображения (наклон, вращение и т.п.)
- 5. Возможность масштабирования *Правильный ответ:*
- 1. Малый объём графических файлов.
- 2. Фотографическое качество изображения.
- 3. Возможность просмотра изображения на экране графического дисплея.
- 4. Возможность масштабирования изображения без изменения его качества
- 6. **Вопрос 2.** Графическим редактором называется программа, предназначенная для
- 1. Редактирования графического изображения символов шрифта
- 2. Построения диаграмм
- 3. Работы с графическими изображениями
- 4. Создания графического образа текста
- 5. Просмотра фотографий *Правильный ответ:*
- 1. Создания графического образа текста.
- 2. Редактирования графического изображения символов шрифта
- 3. Работы с графическими изображениями
- 4. построения диаграмм

**Вопрос 3.** Могут быть легко масштабированы без потери качества...

- 1. векторные рисунки;
- 2. растровые изображения. *Правильный ответ:*
- 1. векторные рисунки

**Вопрос 4.** Перечислите основные параметры области рисования в графических редакторах

- 1. размер
	-
	- 2. поля
	- 3. ориентация

*Правильный ответ:*

1. ориентация

#### Билеты для итогового контрольного задания по освоению графической программы и применения практических знаний в работе

#### **(2 год обучения**)

**Билет № 1.** Создать пригласительную открытку на день рождения на заданную тематику.

**Билет № 2.** Создать паттерн из геометрических фигур.

**Билет № 3.** Создать акварельную текстуру в графической программе Adobe illustrator на примере шрифтовой композиции.

**Билет № 4.** Создать бесшовный узор.

**Билет № 5.** Создать диплом/благодарность.

**Билет № 6.** Создать поздравительную новогоднюю открытку.

**Билет № 7.** Создать обтравочные маски на примере фотографий, чтобы на выходе получились геометричекие фигуры: круг, прямоугольник и шестиугольник

**Билет № 8.** Создать паттерн из осенних листьев.

**Билет № 9.** Создать диаграмму с добавлением рисунка.

**Билет № 10.** Создать визитную карту.